$($   $)$ 

平成 16 6

 $(\phantom{a})$ 

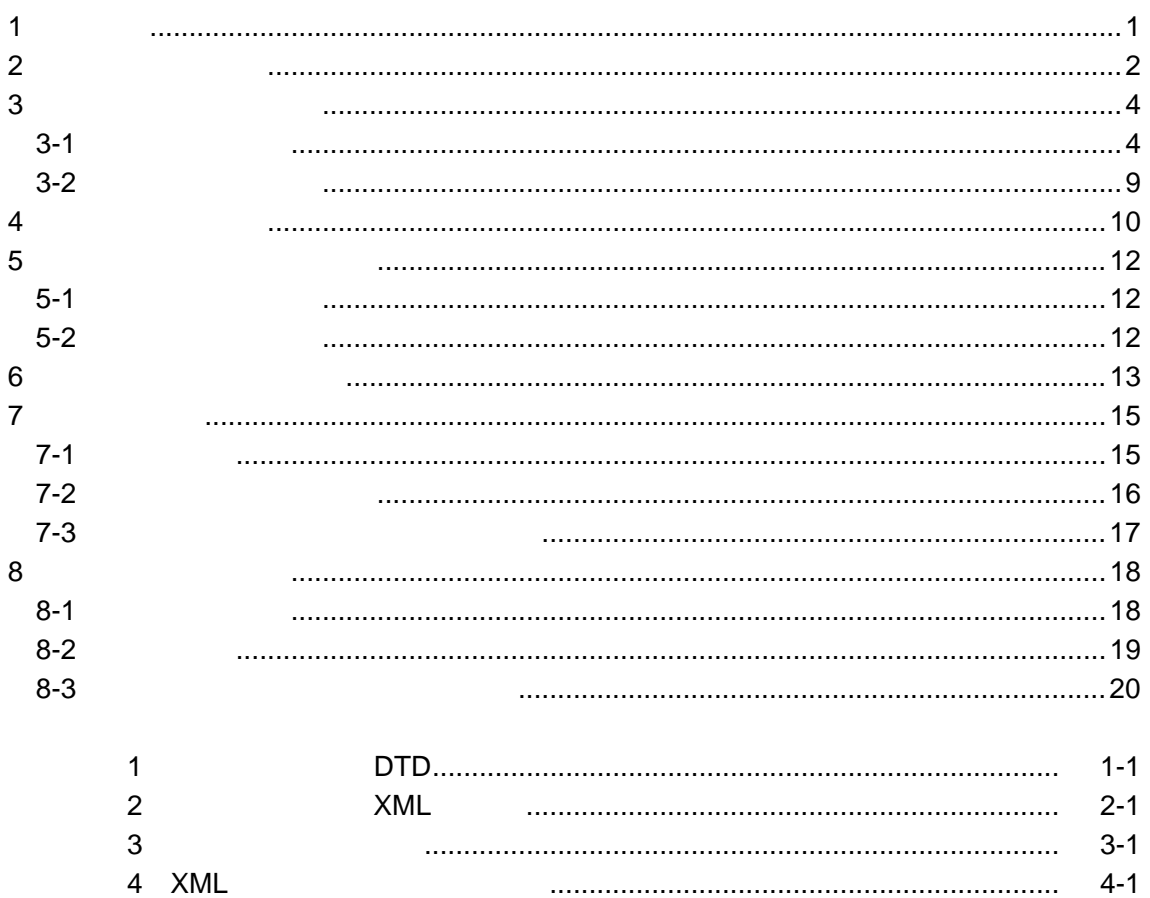

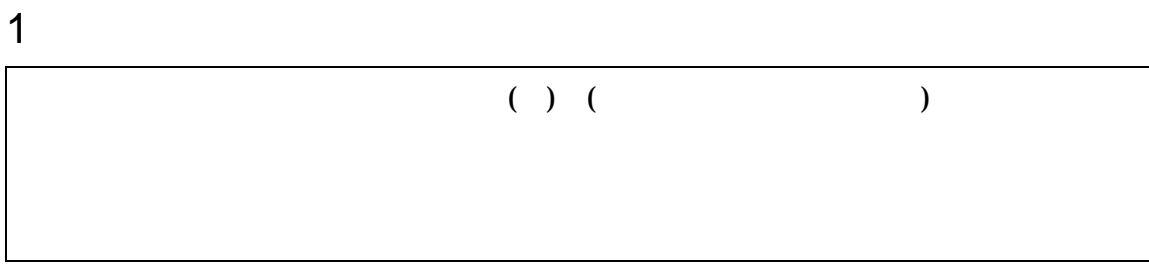

# •  $1-1$  (( ) )

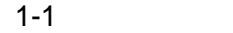

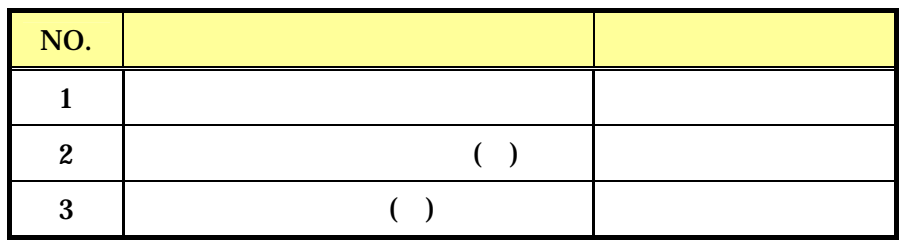

• 測量作業、地質・土質調査は、標準契約書が策定されていないが、電子納品実

 $\bullet$ 

1

 $2 \overline{ }$ 

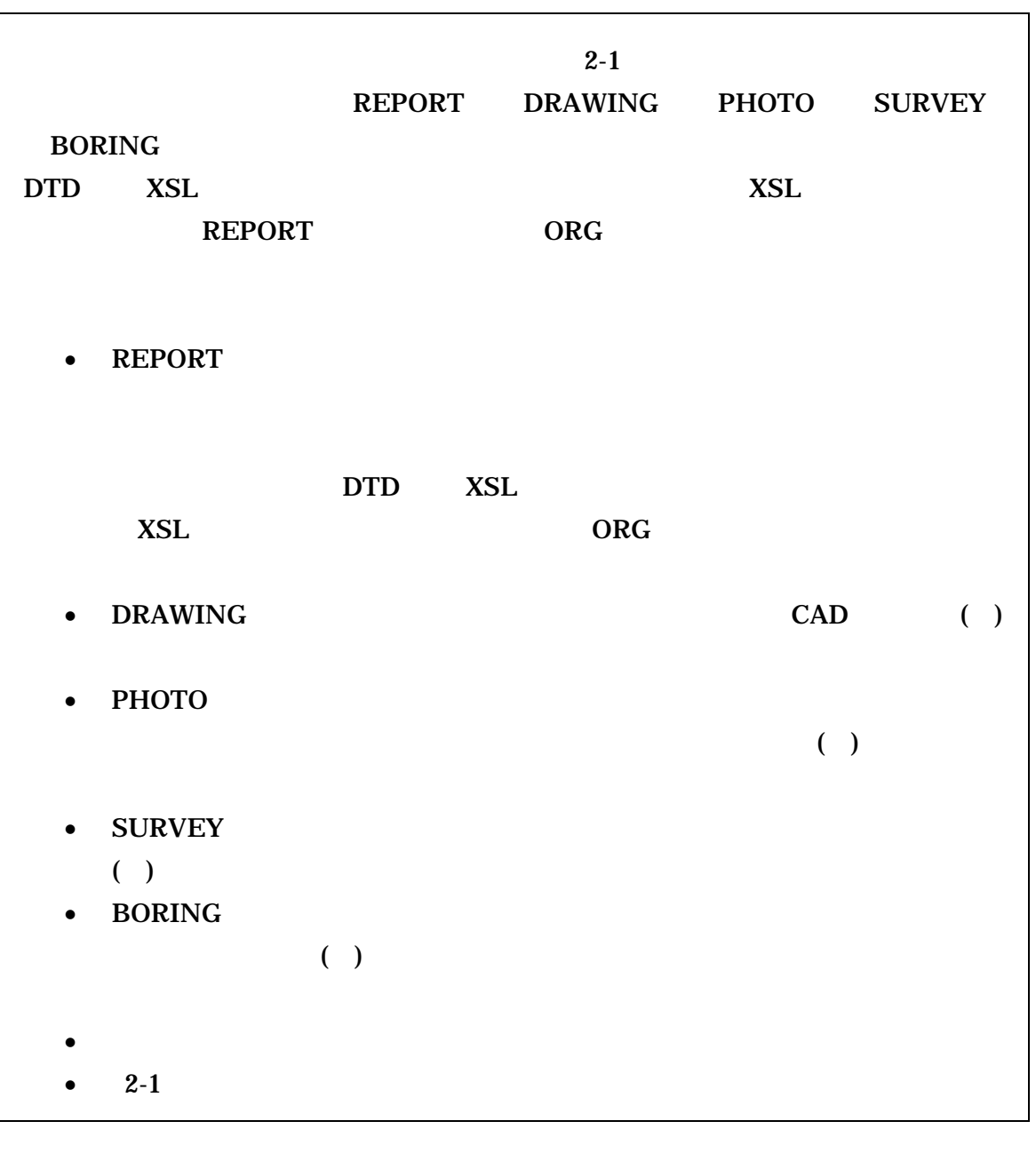

DTD Document Type Definitions( )<br>XML ( )  $XML$   $($   $)$   $DTD($   $)$ XSL eXtensible Style Language XML ( ) (TR) TR X 0088:2003 (XSL)1.0 (TR) TR X 0048:2001 XSL (XSLT)1.0  $(TR) TR X 0048:2001 XSL$   $(XSLT)1.0$ 

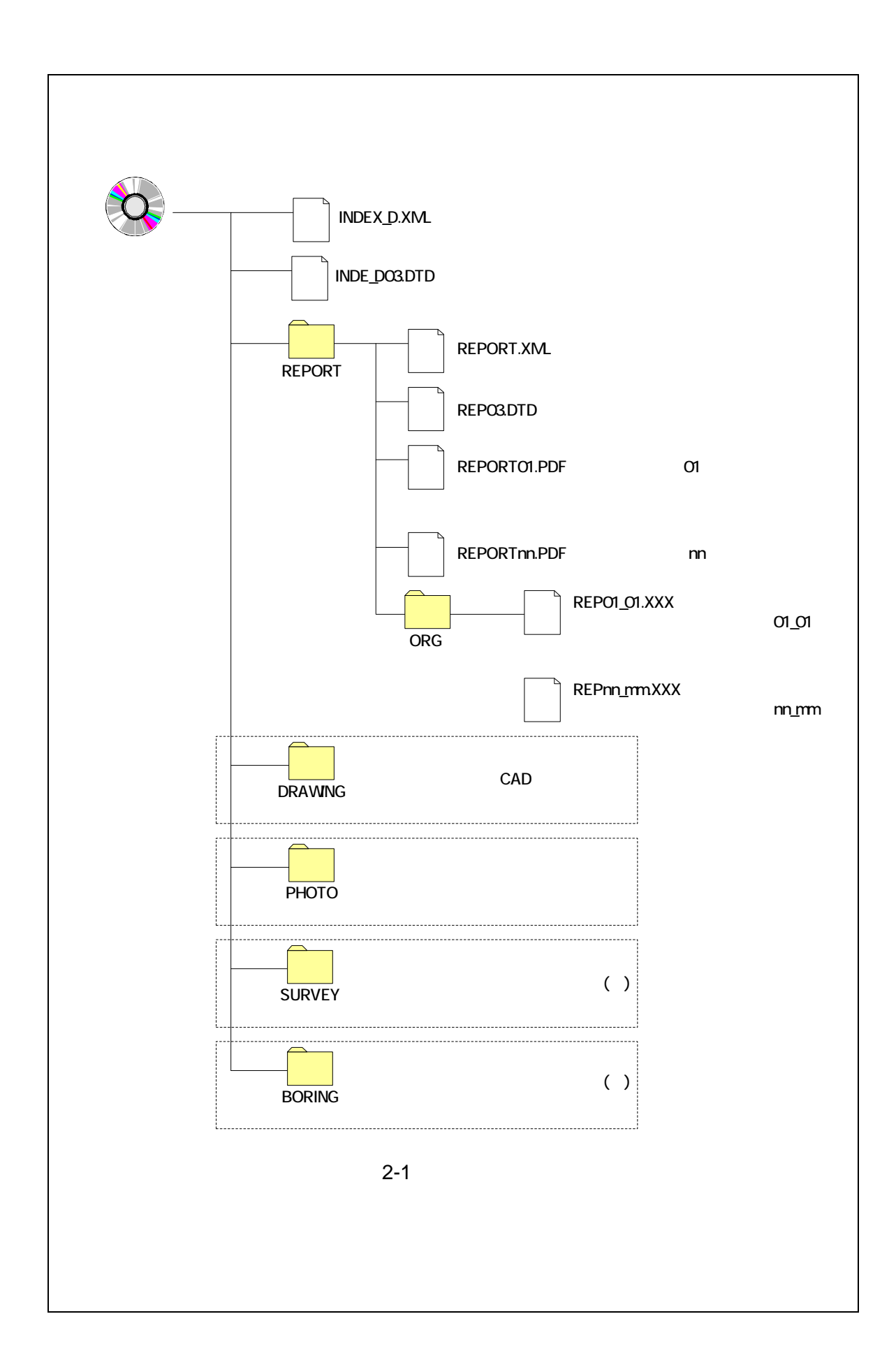

 $3 - 1$ 

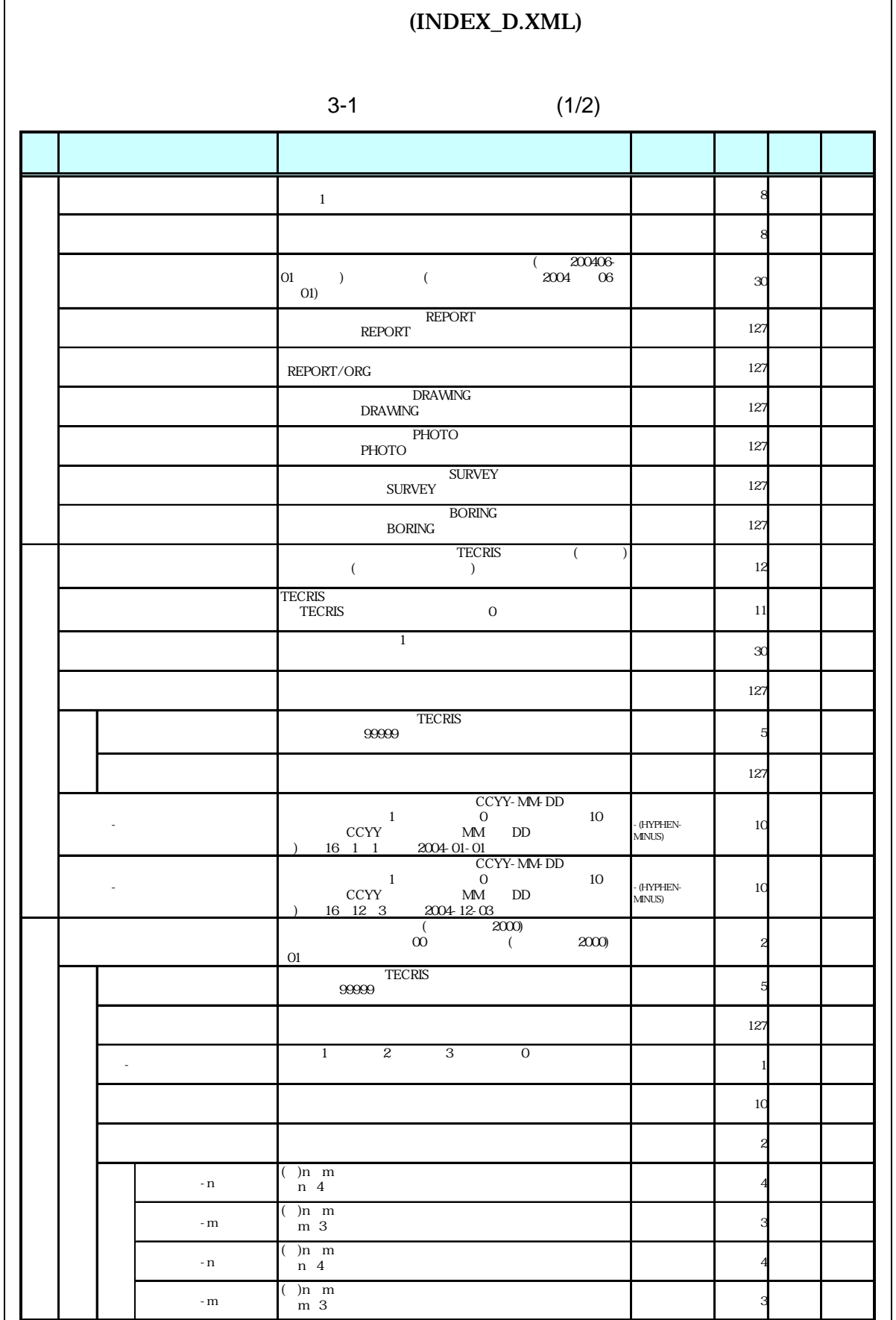

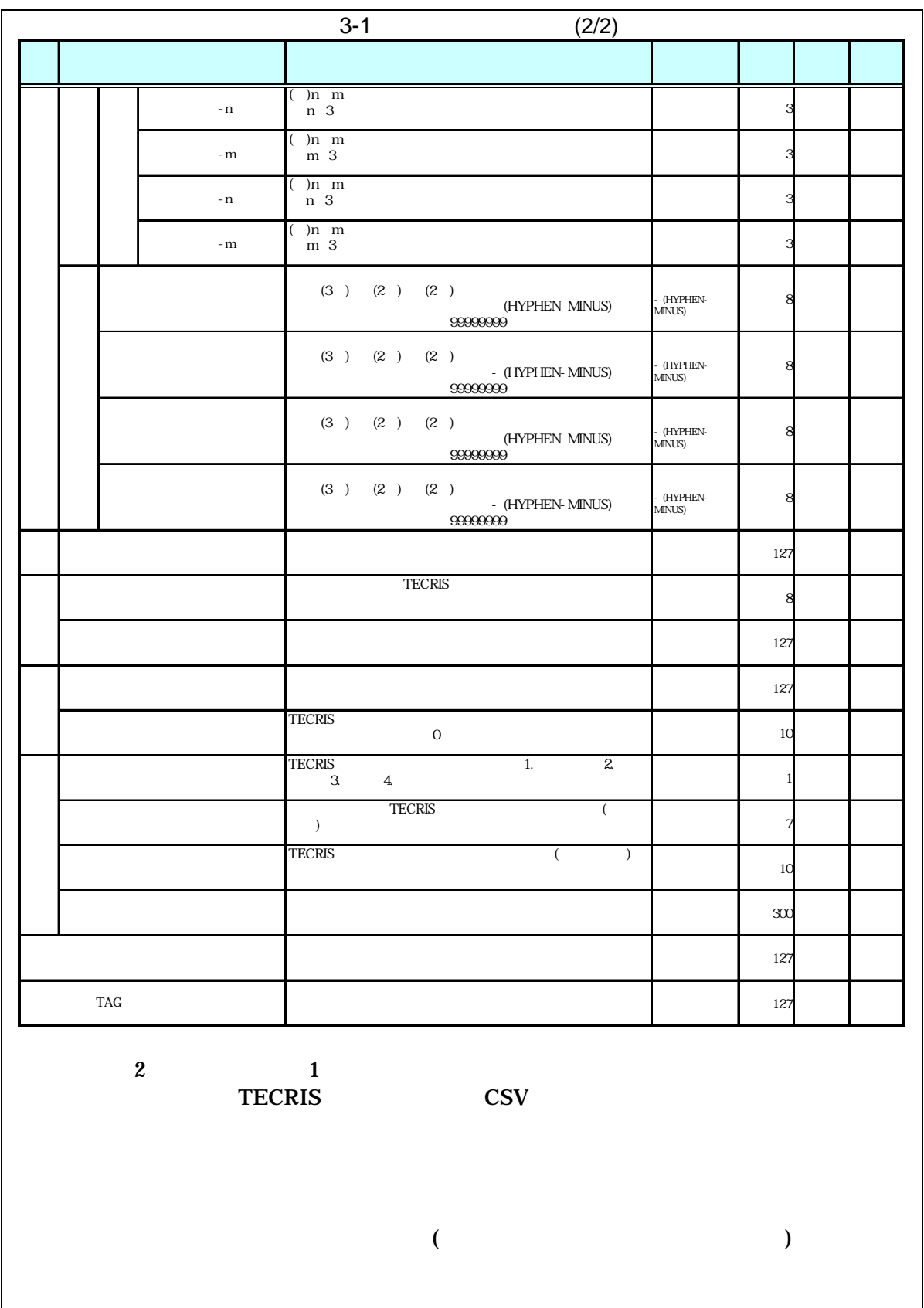

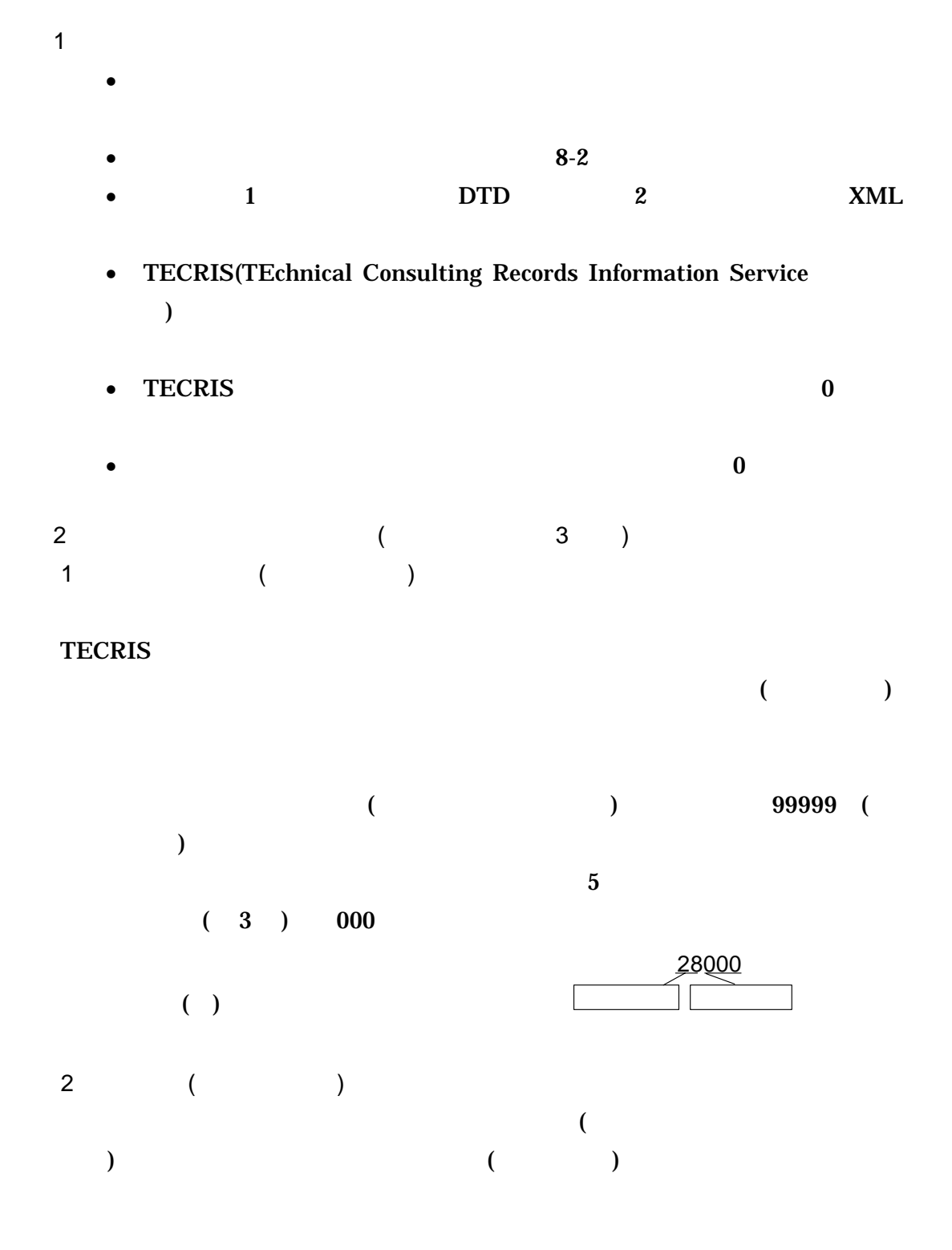

6

 $($ 

 $\overline{A}$ **TECRIS**  $($ 

 $\mathsf B$  $($ 

C -現道-旧道区分は、「道路管理関係デジタル道路地図データベース標準 第  $\begin{array}{ccc} 3.0 & \hspace{1.5mm} 15 & 4 \\ 1 & \hspace{1.5mm} 2 \end{array}$  $1$   $2$   $3$   $0$ 

 $D$  $( \ )$ 

 $(1, 1, 1)$ 

E 左右岸上下線コード

 $3$ 

 $($   $)00$   $01$   $02$   $03$   $99$  $($   $)00$   $10$   $20$   $30$ :  $99$  $( ) 2.1 13 12$  $3.0$  $15 \quad 4$  $\bf{0}$ 

 $99$ 

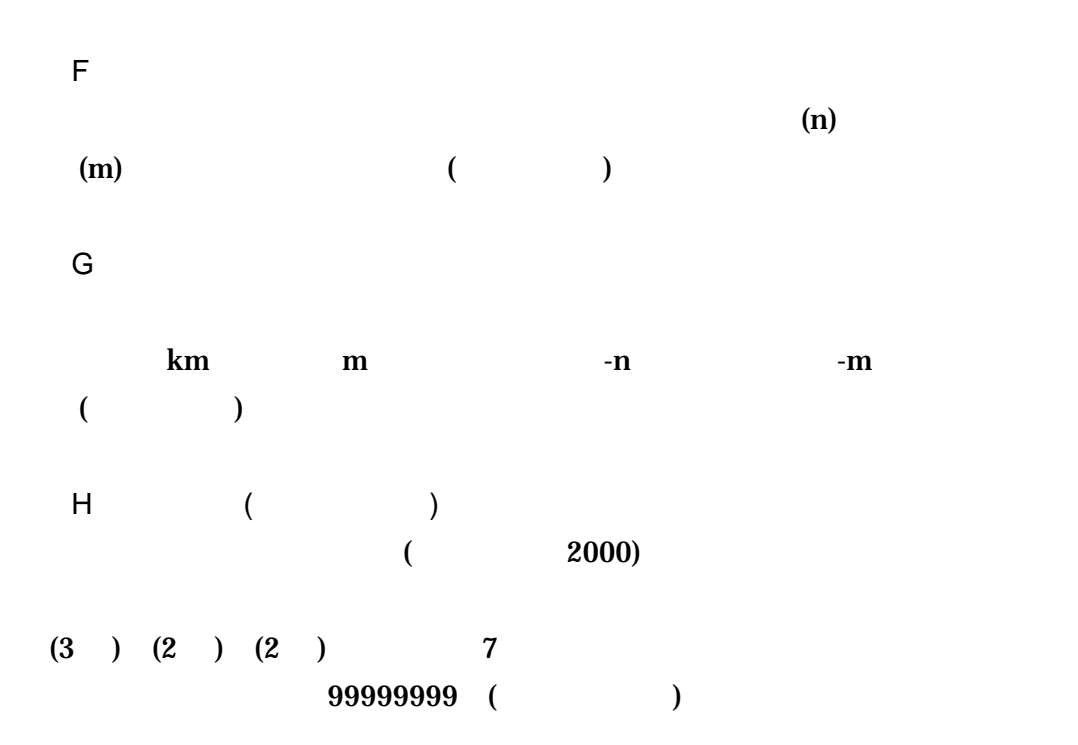

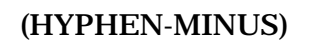

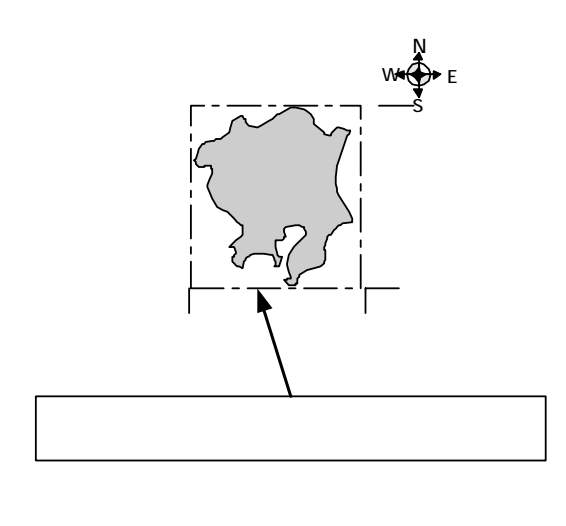

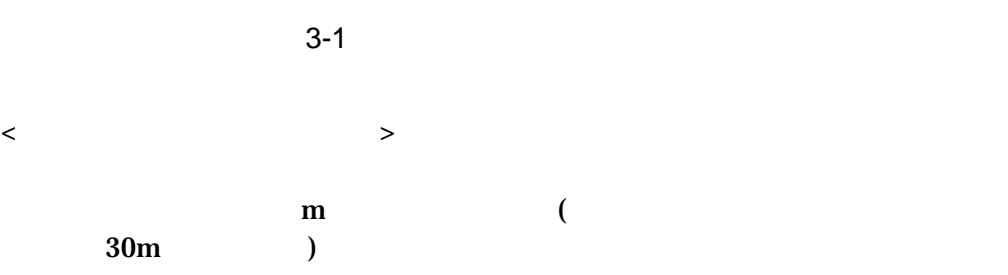

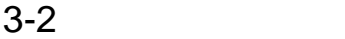

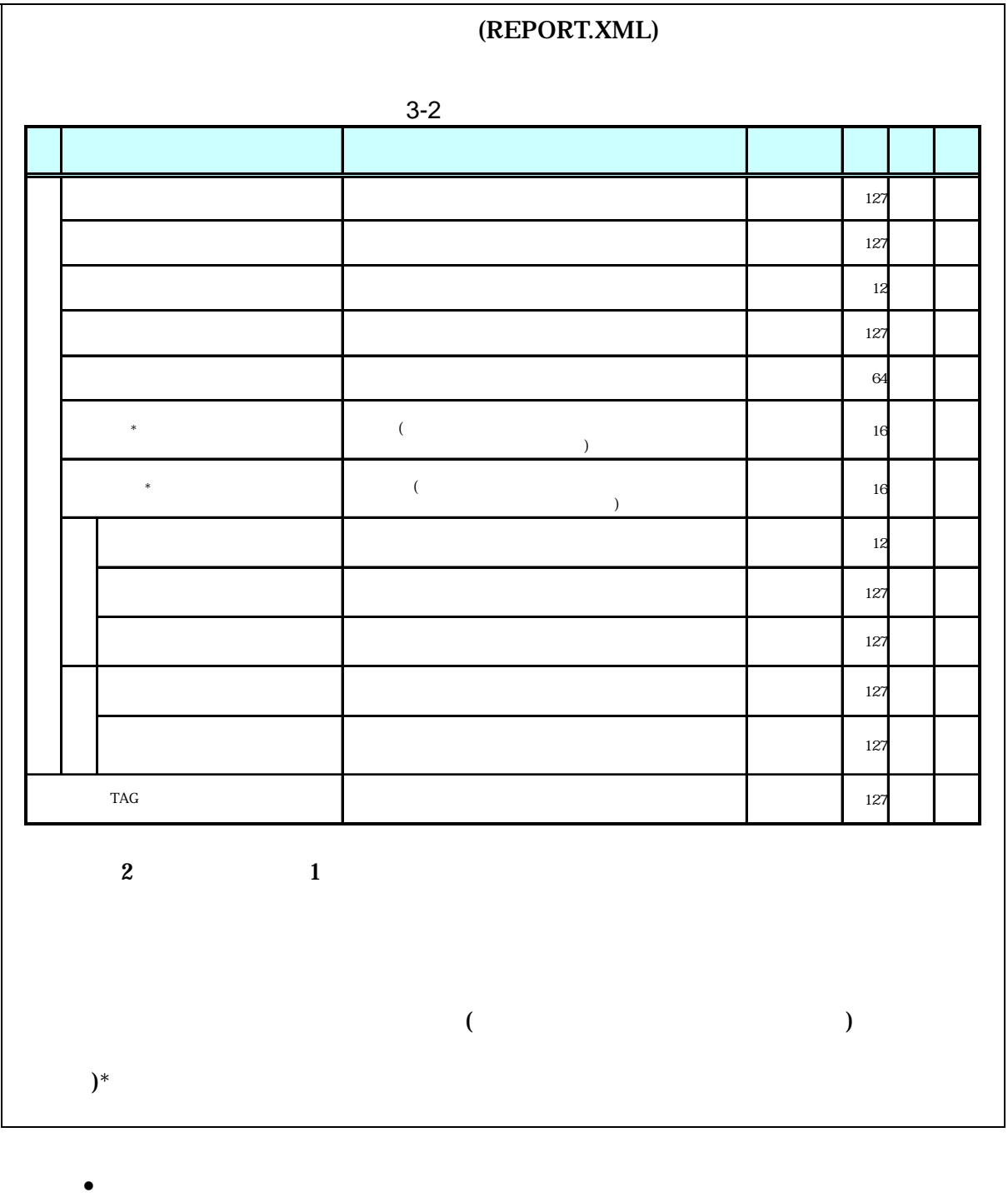

- $8-2$ •  $1$  DTD  $2$  XML
- Zena a version  $\mathcal{A}$  and  $\mathcal{A}$  and  $\mathcal{A}$  are the set and  $\mathcal{A}$  and  $\mathcal{A}$  are the set and  $\mathcal{A}$  and  $\mathcal{A}$  are the set and  $\mathcal{A}$  and  $\mathcal{A}$  are the set and  $\mathcal{A}$  and  $\mathcal{A}$  are the set and  $\$

4

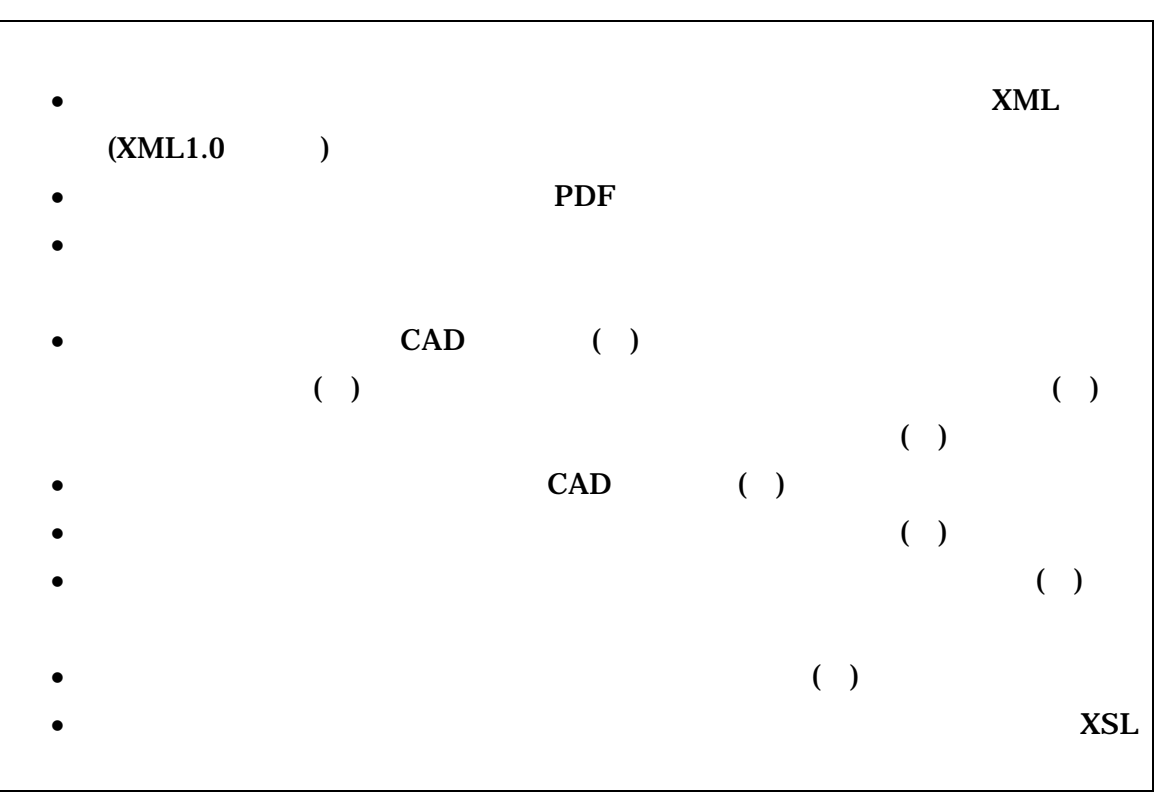

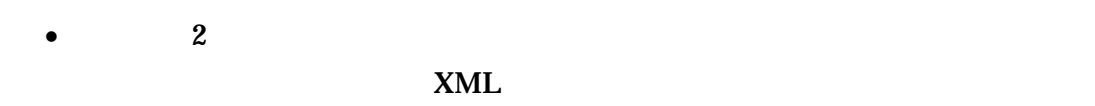

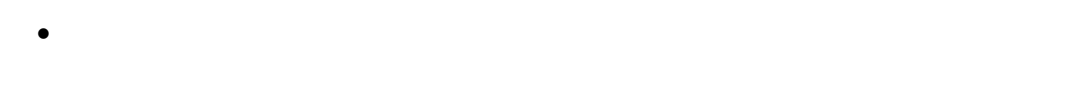

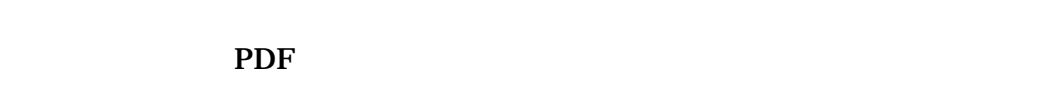

- $1$
- 報告書オリジナルファイルは、報告書ファイルを作成する元となるファイルで
- $5$  PDF
- $\text{CAD}$  ( )

 $($  )  $\begin{pmatrix} 1 \\ 0 \\ 0 \\ 0 \end{pmatrix}$ 

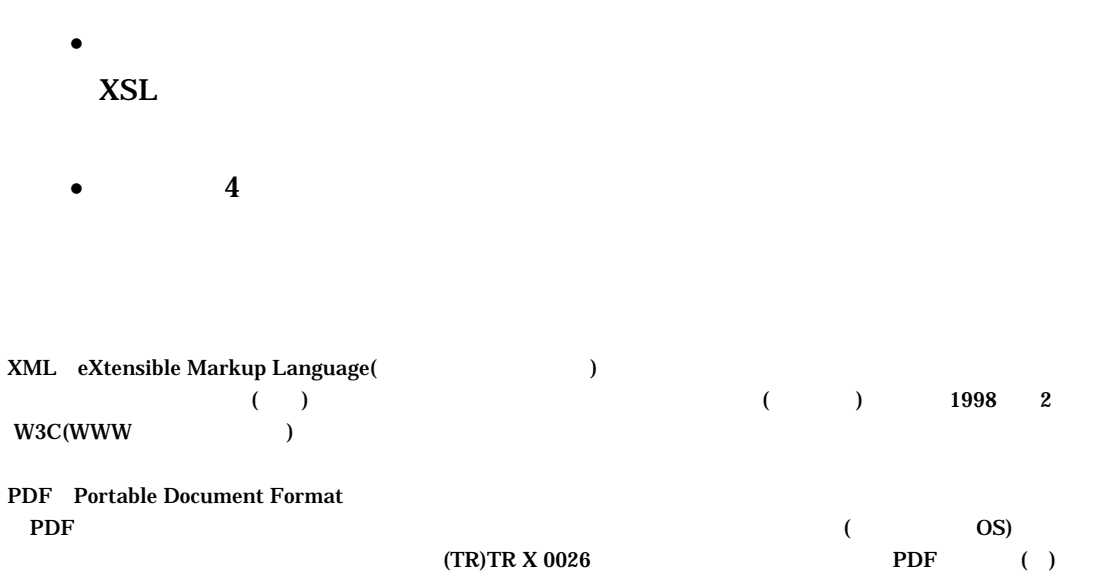

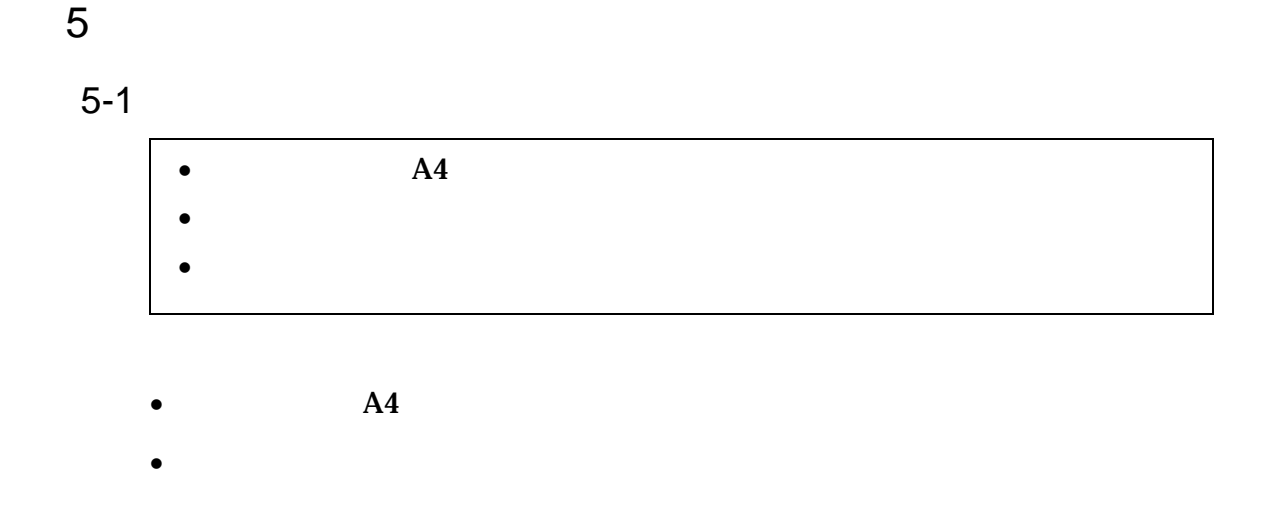

 $5 - 2$ 

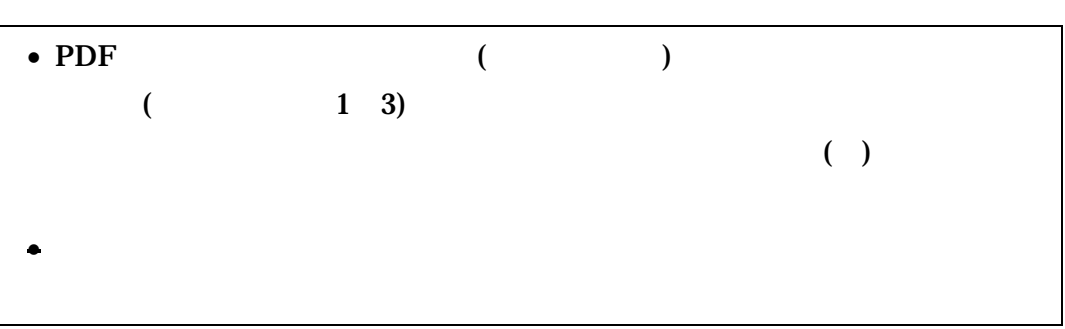

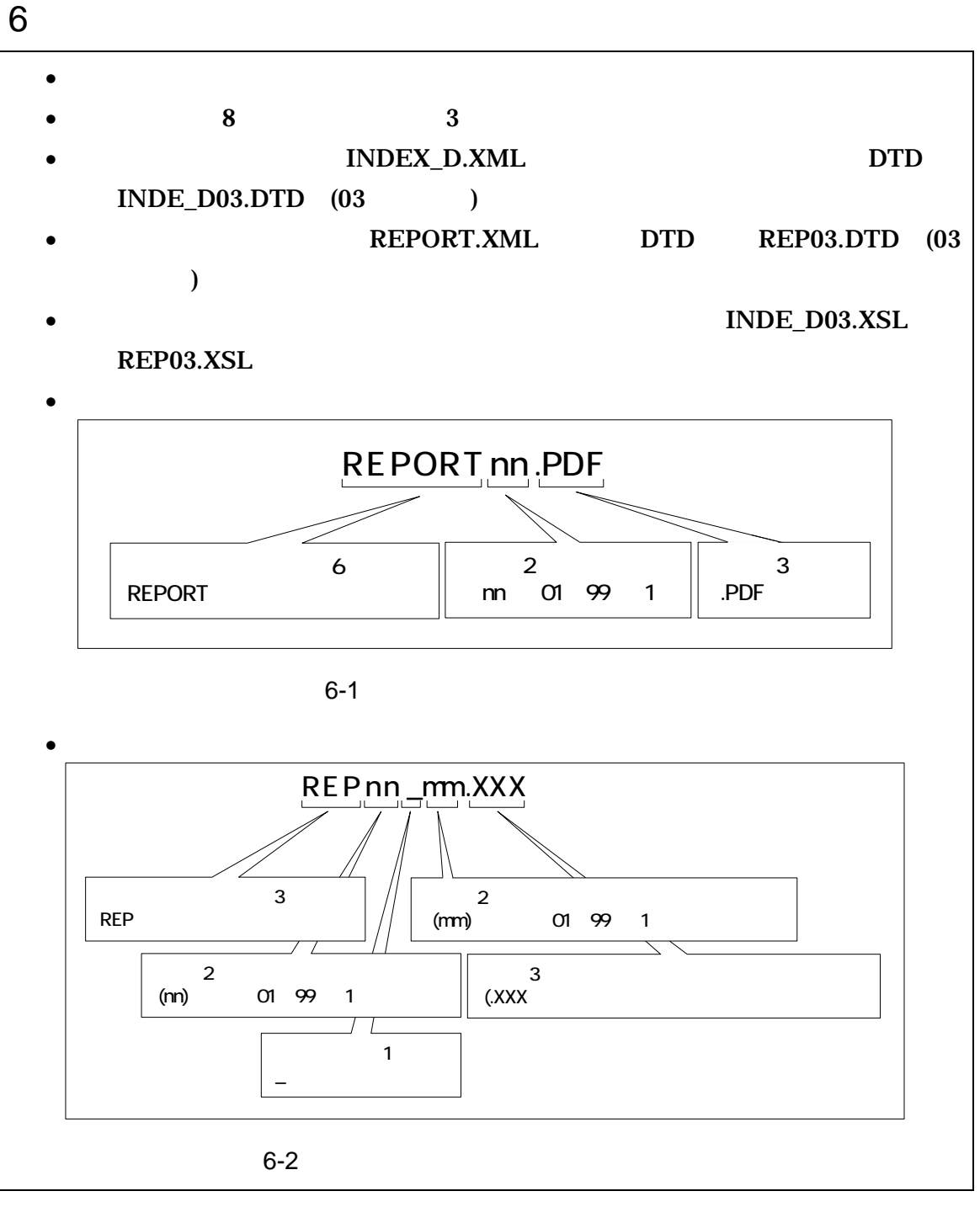

1 共通規則  $(1 \t) \t 8 \t 3$  $(1$   $)$ A Z 0 9

13

 $2 \overline{a}$ 

#### $(PDF)$

 $\overline{01}$ 

### )REPORT01.PDF REPORT02.PDF REPORT03.PDF

 $3 \pm 7$ 

 $01($   $6-2$  mm  $)$ 

) and the state  $\overline{a}$ 

REPORT01.PDF

REP01\_01.XXX REP01\_02.XXX REP01\_03.XXX

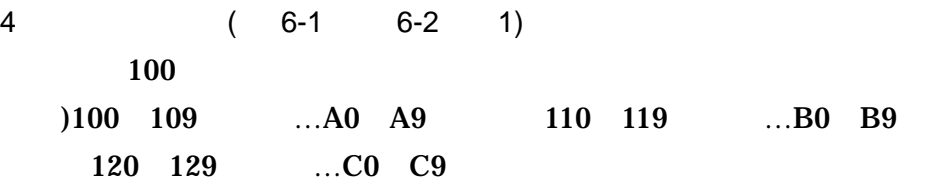

7 電子媒体

# $7-1$

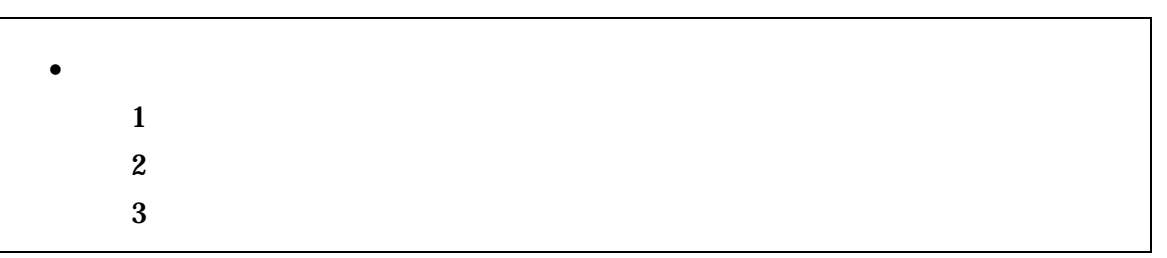

- $\bullet$
- $($
- $($
- $\hspace{2cm}$  ( )
- $\mathbf{3}$   $\mathbf{CD-R}$ (
- $\qquad \qquad$
- CD-R  $\qquad \qquad \text{ISO9660}$  (  $\qquad \qquad$  1)
- $1$  CD-R
- $CD-R$   $7-3$
- $CD-R$   $CD-R$   $3$

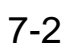

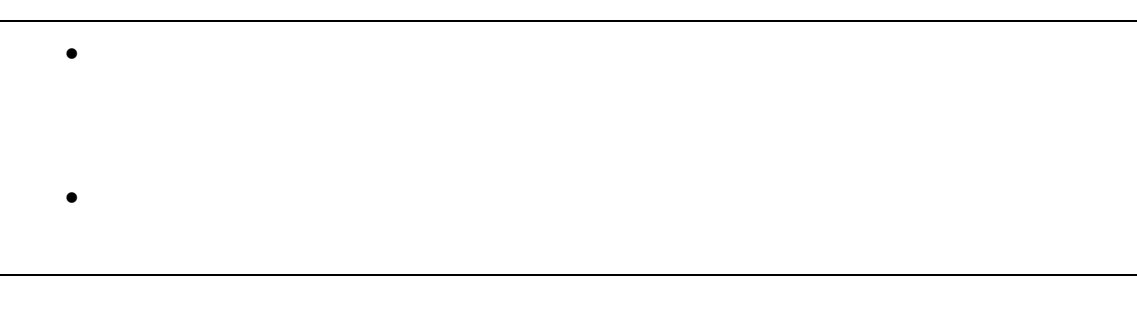

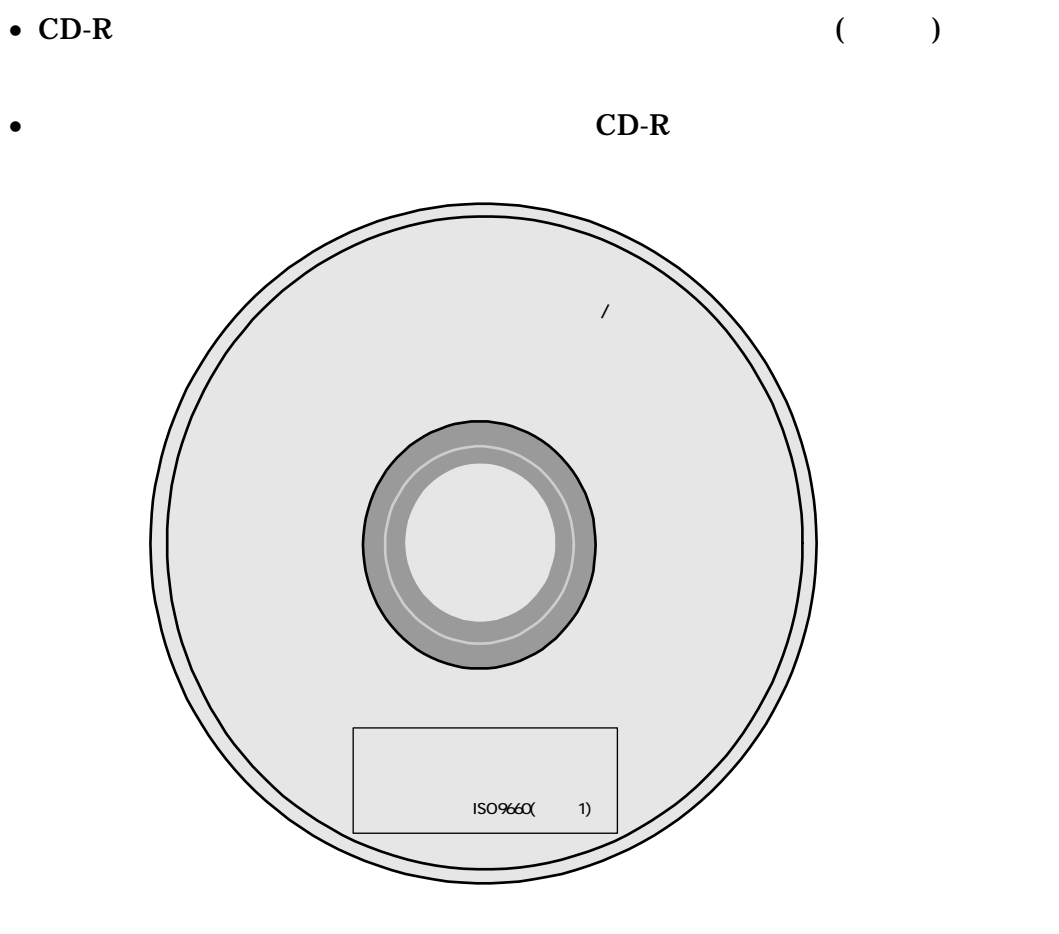

7-1 CD-R

 $($ 

 $8-1$  $\bullet$ 

• ウイルスキェックに関する情報」は、使用した「ウイルス」「ウイルス」「ウイルス」「ウイルス」「ウイルス」「ウイルス」「ウイルス」「ウイルス」「ウイルス」「ウイルス」「ウイルス」「ウイルス」「ウイルス

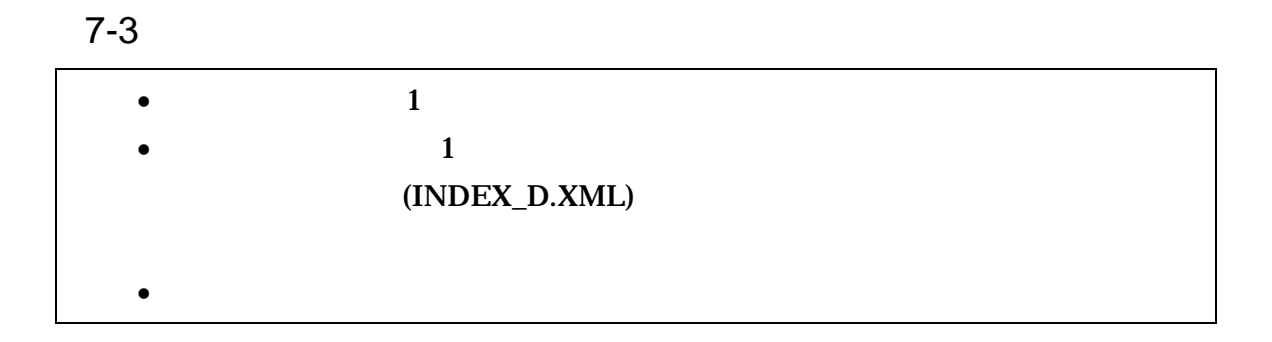

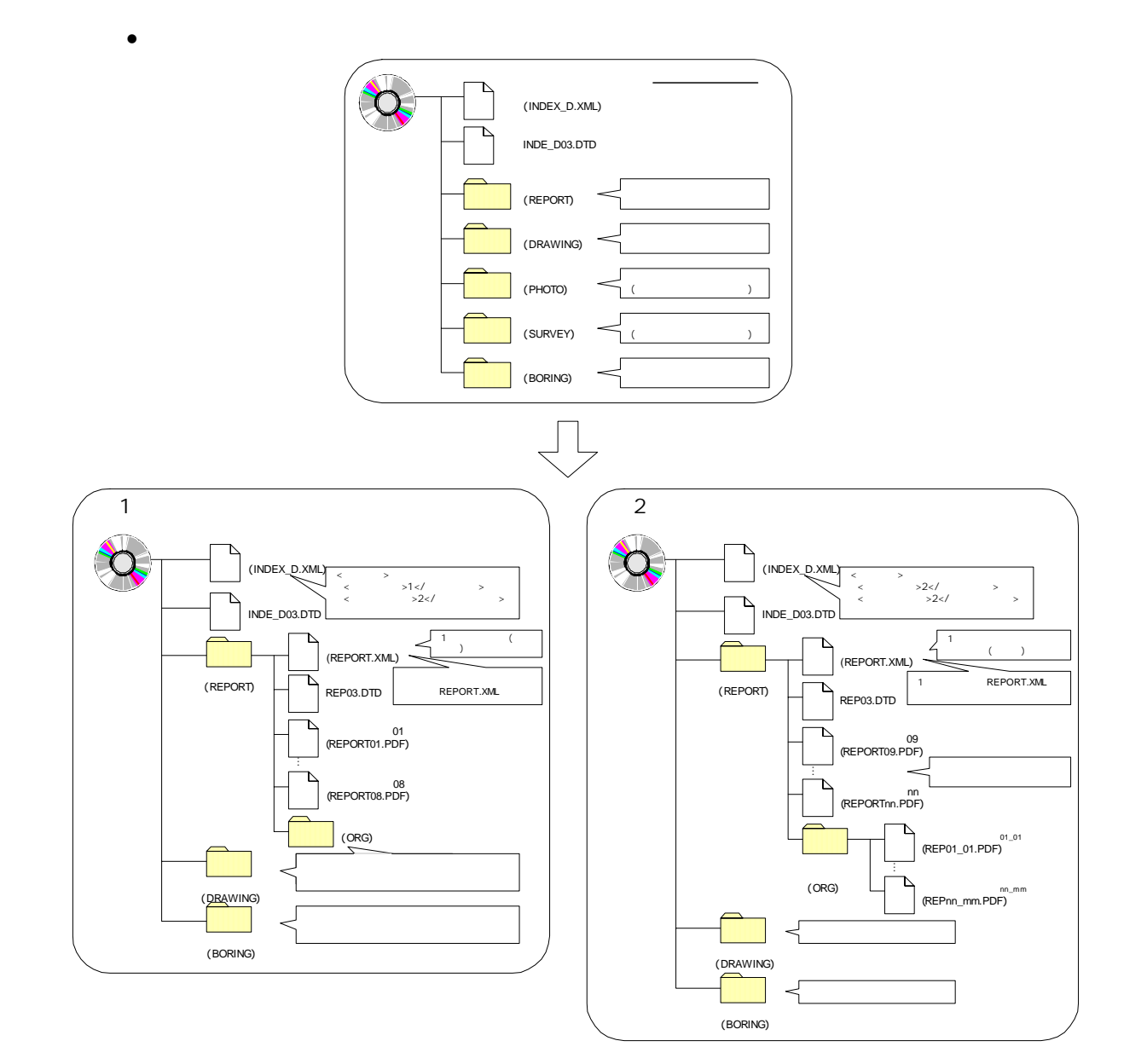

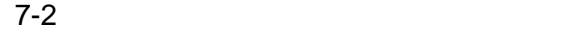

• 業務管理ファイルの基礎情報の「メディア番号」は、ラベルに明記してある

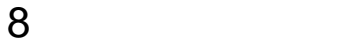

# $8 - 1$

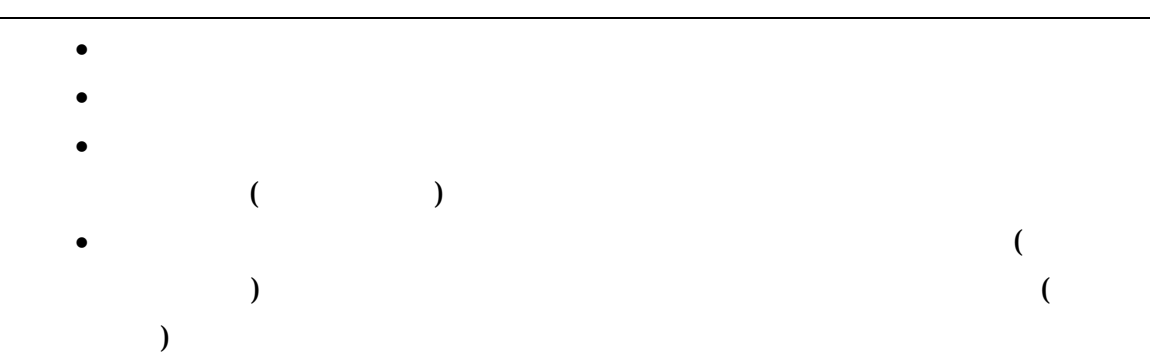

## $8 - 2$

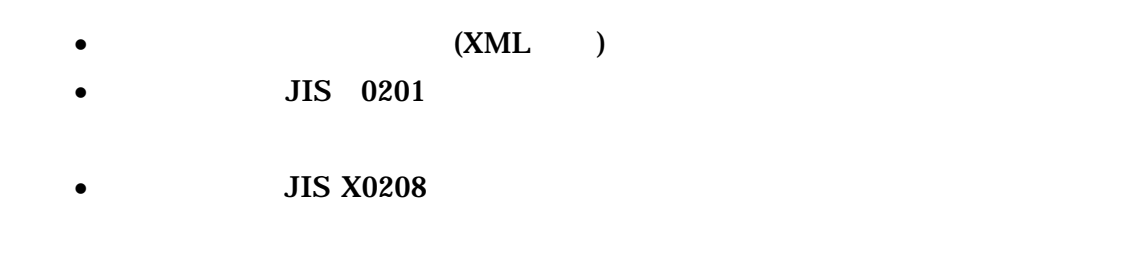

1 文字の定義 1 全角文字 JIS X0208 2 半角英数字 JIS X 0201  $3 \thinspace$ (LATIN SMALL LETTER A Z) 4 半角数字  $JIS X 0201$  (DIGIT ZERO NINE)  $( )$ 2 留意事項  $\overline{\text{OS}}$  $($ 

- 手書きパース図
- $CG$
- $($
- A3 (and  $($
- カタログ
- $\bullet$

# 9 付属資料 1 管理ファイルの DTD

各管理ファイルの DTD を以下に示す。なお、DTD ファイルは、国土技術政策総合

 $(http://www.nilim-ed.jp/)$ 

### 1 DTD  $(INDEX\_D.XML)$   $DTD(INDEX\_D03.DTD)$

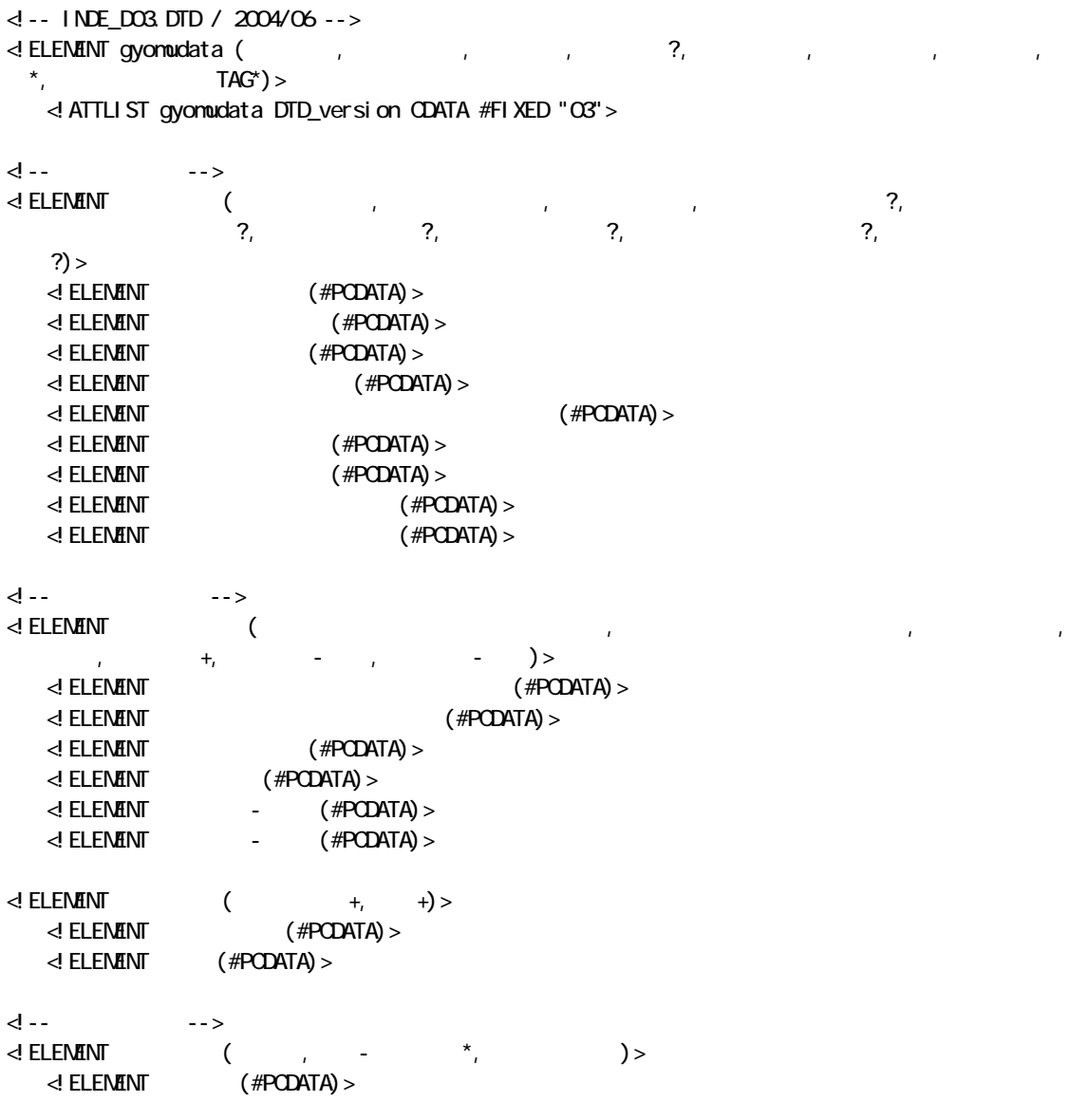

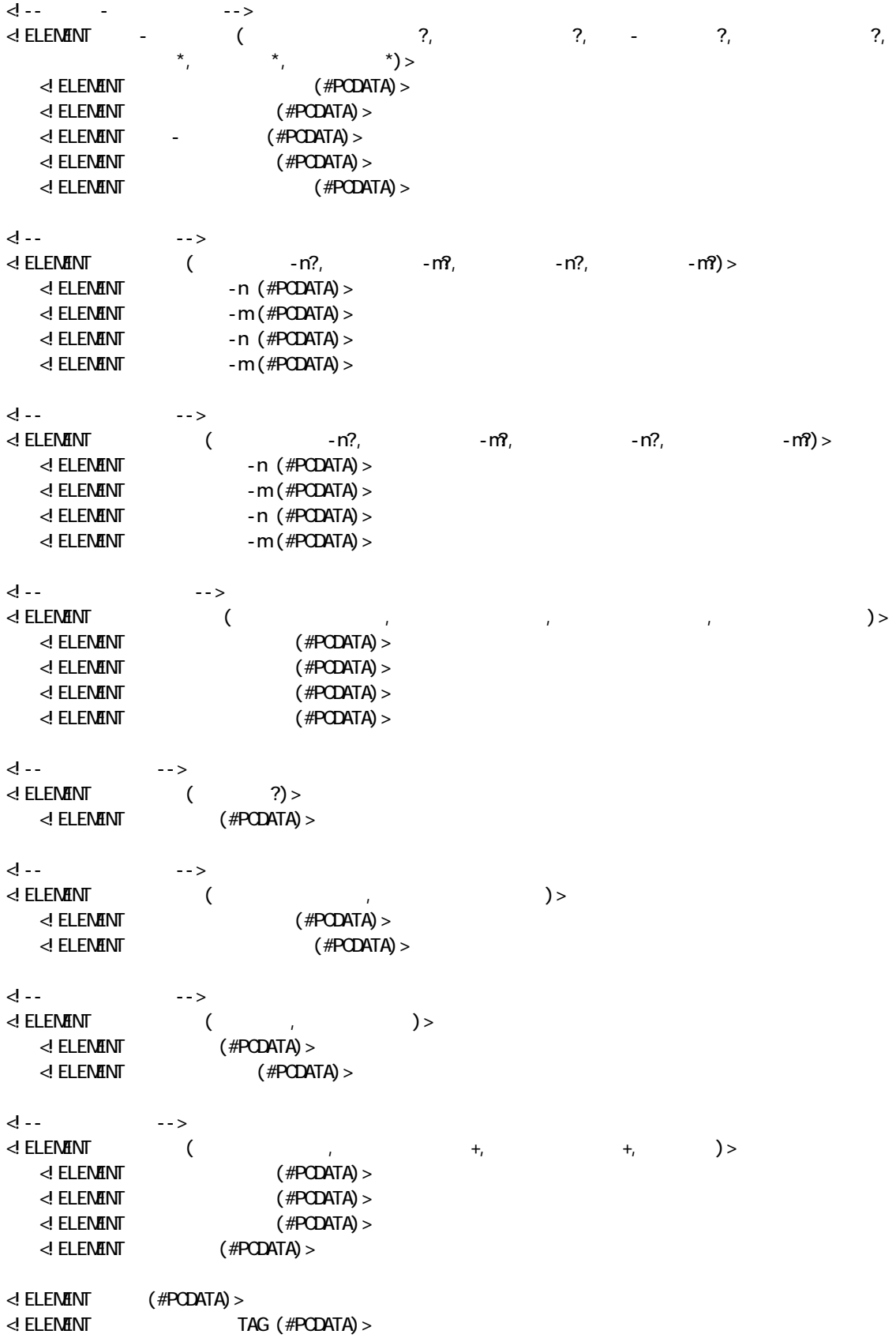

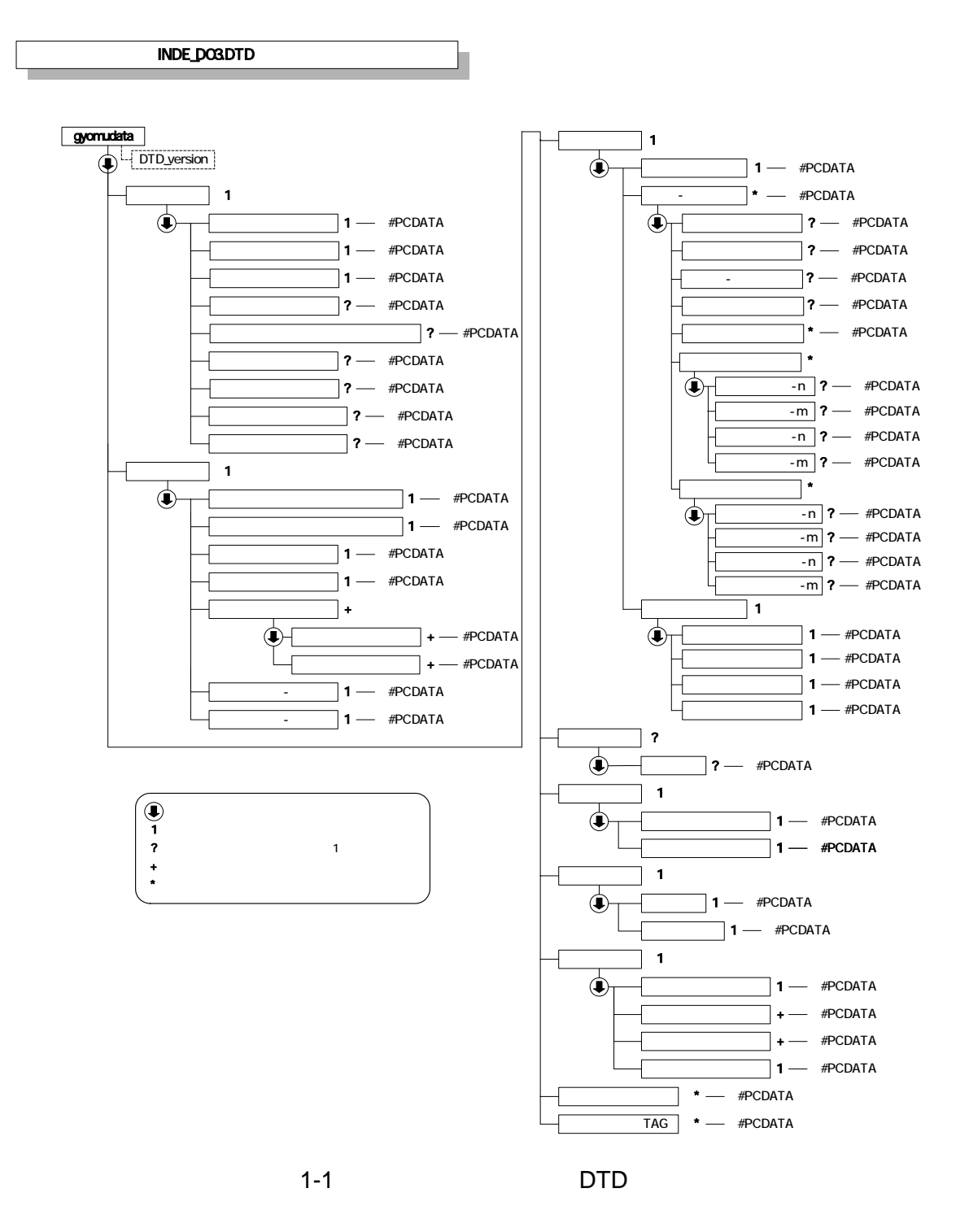

#### 2 DTD

#### (REPORT.XML) DTD(REP03.DTD)

<!-- REP03.DTD / 2004/06 --> <!ELEMENT reportdata (報告書ファイル情報+,ソフトメーカ用 TAG\*)> <!ATTLIST reportdata DTD\_version CDATA #FIXED "03">  $\begin{array}{ccc}\n\text{d} & \text{d} & \text{d} & \text{d} & \text{d}\n\end{array}$  $\prec$  ELEMENT (  $\qquad \qquad , \qquad \qquad \qquad ?$ ,  $\qquad \qquad \qquad , \qquad \qquad \qquad \qquad \qquad ?$  $\alpha$ ,  $\beta$ ,  $\beta$ ,  $?)$  $\leq$  ELEMENT  $($  #PCDATA) >  $\leq$  ELEMENT  $($  #PCDATA) >  $\leq$  ELEMENT  $($  #PCDATA) > <!ELEMENT 報告書ファイル日本語名 (#PCDATA)> <!ELEMENT 報告書ファイル作成ソフトウェア名 (#PCDATA)>  $\leq$  ELENENT  $($  #PCDATA) >  $\leq$  ELEMENT  $($  #PCDATA) > <!-- 報告書オリジナルファイル情報 -->  $\leq$  ELEMENT  $\leq$  $?$ , 2) >  $\langle$  ELENENT  $($  #PCDATA)  $>$  $\prec$  **ELEMENT**  $($  #PCDATA)  $>$  $\prec$ ! ELEMENT (#PCDATA) >  $\prec$ d -- マーン  $\leq$  ELEMENT  $($  ?, \*)>  $\leq$  ELEMENT  $($  #PCDATA) >  $\leq$  ELEMENT  $($  #PCDATA) > <!ELEMENT ソフトメーカ用 TAG (#PCDATA)>

1-4

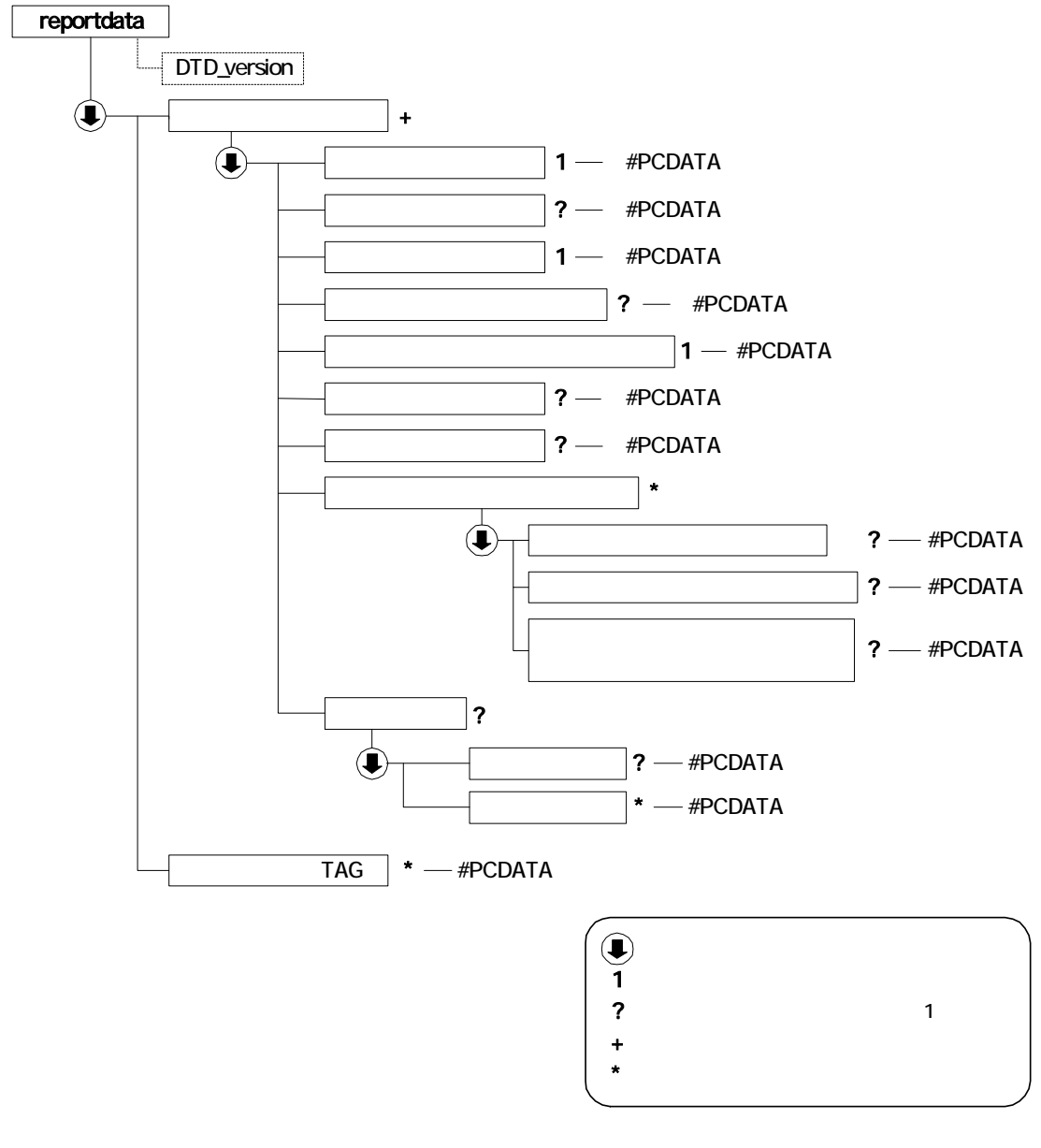

1-2 DTD

2 XML

1  $\blacksquare$ 

<?xml version="1.0" encoding="Shift\_JIS"?> <!DOCTYPE gyomudata SYSTEM "INDE\_D03.DTD"> <gyomudata DTD\_version="03">  $\leftarrow$  $\langle \qquad \rangle$  $\langle \qquad \rangle$  >3 $\langle \qquad \rangle$  $\langle$  > 200406-01 $\langle$  > <報告書フォルダ名>REPORT</報告書フォルダ名>  $\prec$   $\searrow$  REPORT/ORG $\prec$   $\searrow$  <図面フォルダ名>DRAWING</図面フォルダ名> <写真フォルダ名>PHOTO</写真フォルダ名>  $\langle$  $\langle$  $\prec\!\!/$   $\qquad \rightarrow$  $\langle$  $\lt$   $\gt$   $\gt$   $\gt$   $\gt$   $\gt$   $\gt$  $\langle$  >3000041690 $\langle$  > <設計書コード>835070058</設計書コード>  $\langle$   $>$   $\langle$   $\rangle$  $\langle$   $>$  $\langle$  >12204 $\langle$  > <住所>○○県△△市××町○丁目○○番地</住所>  $\prec\!\!/$  >  $\langle$  -  $>2004$ -10-01 $\langle$  -  $>$  $\langle$  -  $>2005-03-25\langle$  -  $>$  $\prec\hspace{-7.75mm}/$   $\qquad \rightarrow$  $\langle$  $\langle$  >  $\times$   $\Omega$  >  $\times$   $\times$   $\times$   $\times$  $<$   $>19303$   $>$  <対象水系路線名>○○川</対象水系路線名>  $\langle$  -  $\times$  00 $\langle$  -  $\rangle$  $\langle$  >8606040001 $\langle$  >  $\langle$  $\langle$   $\rightarrow$   $\rangle$  $\langle$  -n>0015 $\langle$  -n> <起点側測点-m>008</起点側測点-m>  $\langle$  -n>0018 $\langle$  -n>  $\langle$  -m>005 $\langle$  -m>  $\prec\!\!/$   $\qquad \Rightarrow$  $\langle$   $\langle$   $\rangle$   $\rangle$   $>$  $\langle$  -n>031 $\langle$  -n> <起点側距離標-m>045</起点側距離標-m>  $\langle$  -n>036 $\times$ / -n>  $\langle$  -m>067 $\langle$  -m>  $\prec\!\!/$   $\qquad \rightarrow$  $\prec\!\!/$  -  $\rightarrow$  $\langle$  $<$   $>1383730$   $>$  $\langle$   $>1384500$   $\langle$ 

```
\langle \times 0352500\langle \times\langle \times 0352000\langle \times\prec\!\!/ \qquad \Rightarrow\begin{matrix} \swarrow \end{matrix} \qquad \qquad \Rightarrow \qquad\langle \rangle <施設名称>○○トンネル</施設名称> 
       \prec\!\!/ \qquad \rightarrow\langle\langle >10102123\langle >\prec and \prec and \prec and \prec and \prec and \prec and \prec and \prec and \prec and \prec\begin{matrix} \begin{matrix} 1 & 1 & 1 \\ 1 & 1 & 1 \\ 1 & 1 & 1 \\ 1 & 1 & 1 \\ 1 & 1 & 1 \\ 1 & 1 & 1 \\ 1 & 1 & 1 \\ 1 & 1 & 1 \\ 1 & 1 & 1 \\ 1 & 1 & 1 \\ 1 & 1 & 1 \\ 1 & 1 & 1 \\ 1 & 1 & 1 \\ 1 & 1 & 1 & 1 \\ 1 & 1 & 1 & 1 \\ 1 & 1 & 1 & 1 \\ 1 & 1 & 1 & 1 \\ 1 & 1 & 1 & 1 & 1 \\ 1 & 1 & 1 & 1 & 1 \\ 1 & 1 & 1 & 1 & 1 \\\langle <受注者名>○○建設コンサルタント株式会社</受注者名> 
               \langle > \times \times \times\begin{matrix} \begin{matrix} 0 \\ 0 \\ 0 \\ 0 \\ 0 \\ 0 \end{matrix} \end{matrix} \end{matrix} \qquad \qquad \begin{matrix} \begin{matrix} 0 \\ 0 \\ 0 \\ 0 \\ 0 \\ 0 \end{matrix} \end{matrix} \qquad \qquad \begin{matrix} \begin{matrix} 0 \\ 0 \\ 0 \\ 0 \\ 0 \\ 0 \end{matrix} \end{matrix} \qquad \qquad \begin{matrix} \begin{matrix} 0 \\ 0 \\ 0 \\ 0 \\ 0 \\ 0 \end{matrix} \end{matrix} \qquad \qquad \begin{matrix} \begin{matrix} 0 \\ 0 \\ 0 \\ 0 \\ 0 \\ 0 \end{matrix} \end{matrix} \qquad \qquad\langle\langle >1\langle >1\langle >
              \langle > \times 0112030\langle >
\langle > \langle \rangle\langle \cdot \rangle\mathsf{YY} M \mathsf{XX}n\begin{matrix} \begin{matrix} 1 & 1 \\ 1 & 1 \end{matrix} & \begin{matrix} 1 & 1 \\ 1 & 1 \end{matrix} & \begin{matrix} 1 & 1 \\ 1 & 1 \end{matrix} & \begin{matrix} 1 & 1 \\ 1 & 1 \end{matrix} & \begin{matrix} 1 & 1 \\ 1 & 1 \end{matrix} & \begin{matrix} 1 & 1 \\ 1 & 1 \end{matrix} & \begin{matrix} 1 & 1 \\ 1 & 1 \end{matrix} & \begin{matrix} 1 & 1 \\ 1 & 1 \end{matrix} & \begin{matrix} 1 & 1 \\ 1 & 1 \end{matrix} & \begin{matrix} 1 & 1 \\ 1 & 1 \\prec\hspace{-7pt}\relax\hspace{2pt}\;\langle \times \rangle< TAG></ TAG>
</gyomudata>
```
<?xml version="1.0" encoding="Shift\_JIS"?> <!DOCTYPE reportdata SYSTEM "REP03.DTD"> <?xml-stylesheet type="text/xsl" href="REP03.XSL" ?> <reportdata DTD\_version="03">

 $\langle$  <報告書名>○○川流域総合治水計画業務</報告書名>  $\langle$   $>$  1  $\langle$   $>$  <報告書ファイル名>REPORT01.PDF</報告書ファイル名> < > ( 1 ). XXX</ > <報告書ファイル作成ソフトウェア名>○□△\_PDF 作成ソフト\_2004</報告書ファイル作成ソフトウェア名>  $\begin{array}{ccccc} & \multicolumn{2}{c}{} & \multicolumn{2}{c}{} & \mult$  $\leftarrow$  x  $\rightarrow$   $\leftarrow$  x  $\rightarrow$  $\langle$   $\rightarrow$   $\rangle$ < →REP01\_01. XXX</ > <報告書オリジナルファイル日本語名>○○川流域総合治水計画業務\_報告書 01\_01.DOC</報告書オリジナ  $\rightarrow$  $\langle$   $\rangle$   $>$   $\langle$   $2004$ / $\langle$  $\rightarrow$  $\prec\!\!/$  and  $\prec\!\!$  and  $\prec\!\!$  $\langle$   $\rightarrow$   $\rangle$  <報告書オリジナルファイル名>REP01\_02.XXX</報告書オリジナルファイル名> <報告書オリジナルファイル日本語名>○○川流域総合治水計画業務\_報告書 P29 の表.XXX</報告書オリジ  $\rightarrow$  $\langle$   $\rangle$   $>$   $\langle$   $2004/$  $\rightarrow$  $\prec\!\!/$  and  $\prec\!\!$  and  $\prec\!\!$  $\langle \qquad \rangle$  $\lt$   $>$   $\lt$   $\gt$  $\langle$  >  $\rangle$  $)$   $\lt$  $\prec$ /  $\prec\hspace{-7.75mm}\prec\hspace{-7.75mm}\prec\hspace{-7.75mm$  $\langle$  <報告書名>○○川流域総合治水計画業務</報告書名>  $\langle$   $>$  2  $\langle$   $>$   $>$  <報告書ファイル名>REPORT02.PDF</報告書ファイル名>  $\langle$  2  $\rangle$  ).XXX $\langle$   $\rangle$  <報告書ファイル作成ソフトウェア名>○□△\_PDF 作成ソフト\_2004</報告書ファイル作成ソフトウェア名>  $\begin{array}{ccccc} & \multicolumn{2}{c}{} & \multicolumn{2}{c}{} & \mult$  $\leftarrow$  x  $\rightarrow$   $\leftarrow$  x  $\rightarrow$  $\langle$   $\rightarrow$   $\rangle$  <報告書オリジナルファイル名>REP02\_01.XXX</報告書オリジナルファイル名> < > <u> 02\_01.DO</u>C/  $\rightarrow$  $\langle$   $\rangle$   $>$   $\langle$   $2004/$  $\rightarrow$  $\prec\!\!/$  and  $\prec\!\!$  and  $\prec$  $\begin{array}{ccc} \begin{array}{ccc} \ & \times \ & \end{array} & \end{array}$  $\prec\!\!/$  and  $\prec\!\!$  $\langle$  TAG> $\qquad$  TAG> </reportdata>

 $2 \overline{a}$ 

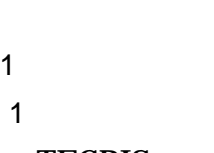

**TECRIS** 

#### 各管理項目に記入する。TECRIS の登録対象外の業務の場合は、下記 URL で公

### **TECRIS**

11 付属資料 3 場所情報の記入方法

http://www.nilim-ed.jp/calsec/tecris.htm http://www.ct.jacic.or.jp/tecris/manual01.html

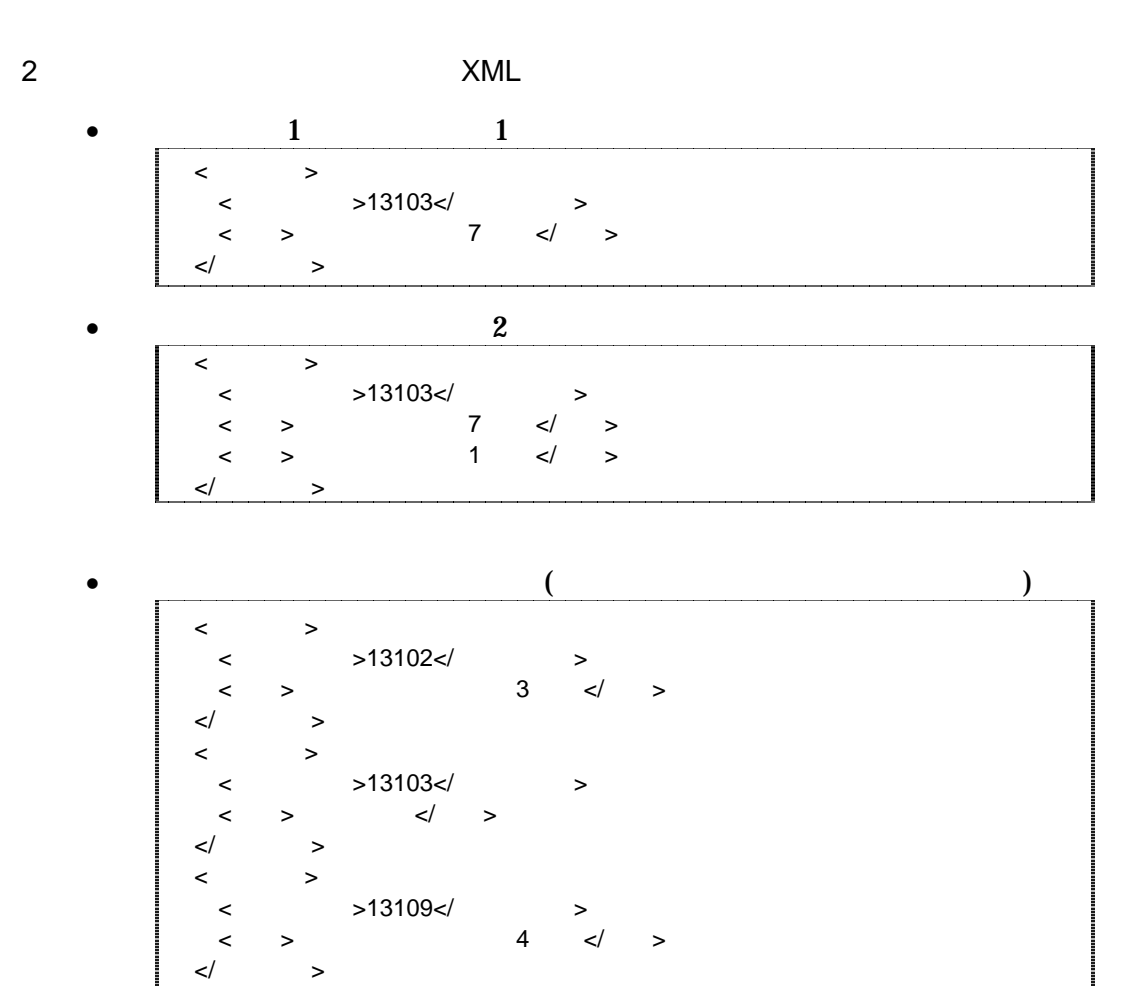

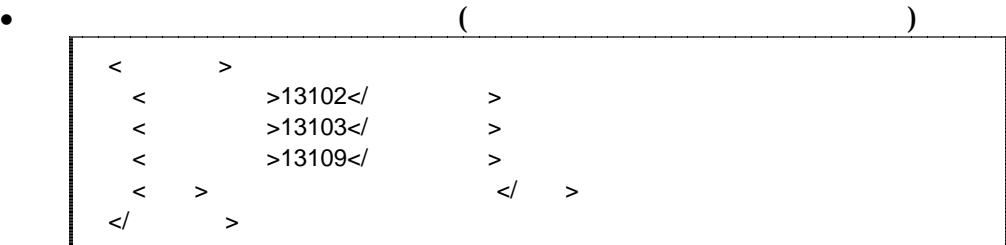

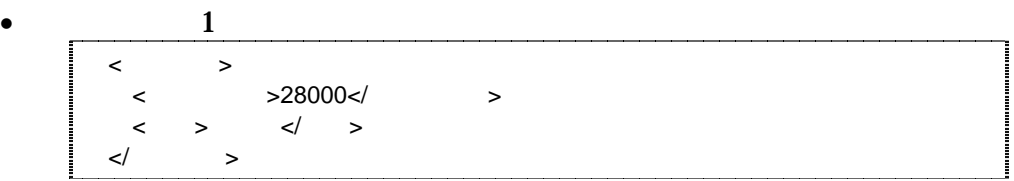

 $\bullet$  $\langle$  $\lt$  >31000 $\lt$ / >  $\langle$  >32000 $\langle$  >  $\langle$  >33000 $\langle$  >  $\langle$  >34000 $\langle$  >  $\langle$  >35000 $\langle$  > <住所>中国地方整備局管内</住所>  $\lt/$   $>$  $\epsilon$ コード・市区町村コードを選択できる)

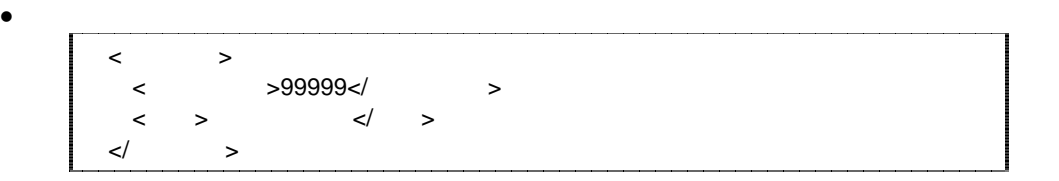

 $\overline{2}$  $1$   $\ldots$   $\ldots$   $\ldots$ 

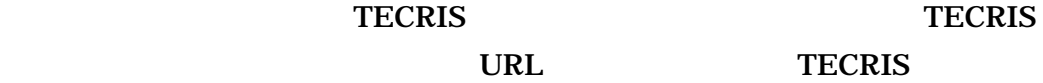

### **TECRIS**

http://www.nilim-ed.jp/calsec/tecris.htm http://www.ct.jacic.or.jp/tecris/manual01.html  $2 \hspace{1.5cm}$   $\times$  ML

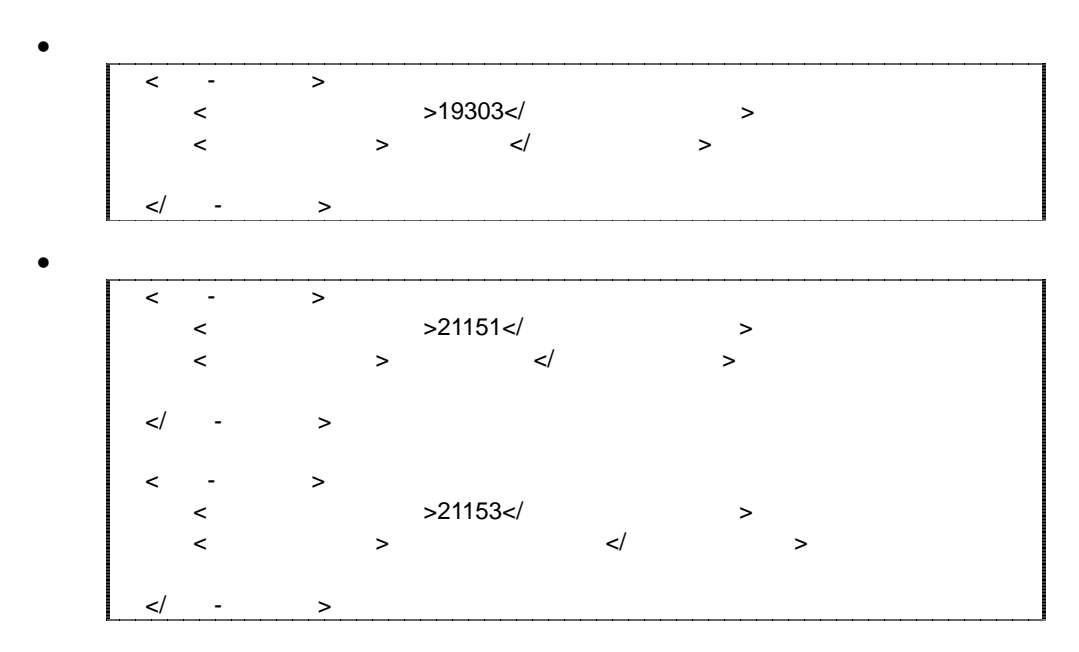

 $3$   $XML$  $\langle$  >860604nnnn $\langle$  >  $\begin{array}{ccc} 4 & (\text{nnnn}) \\ (\end{array}$  $0001$ 

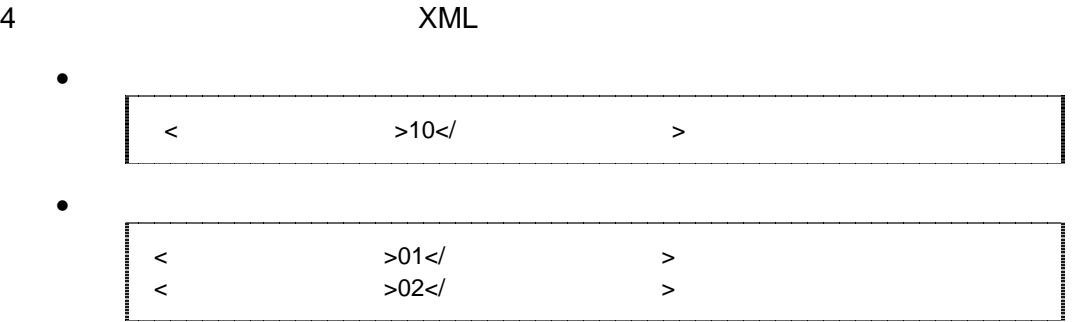

5 XML

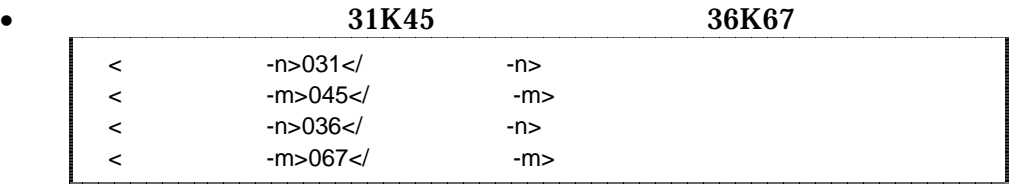

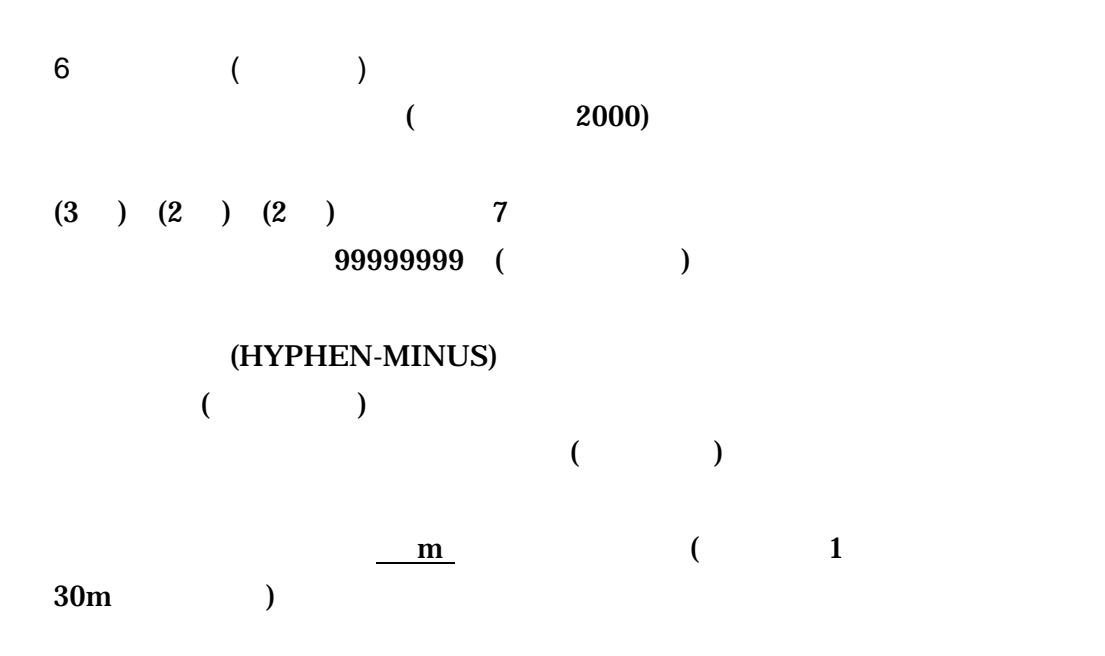

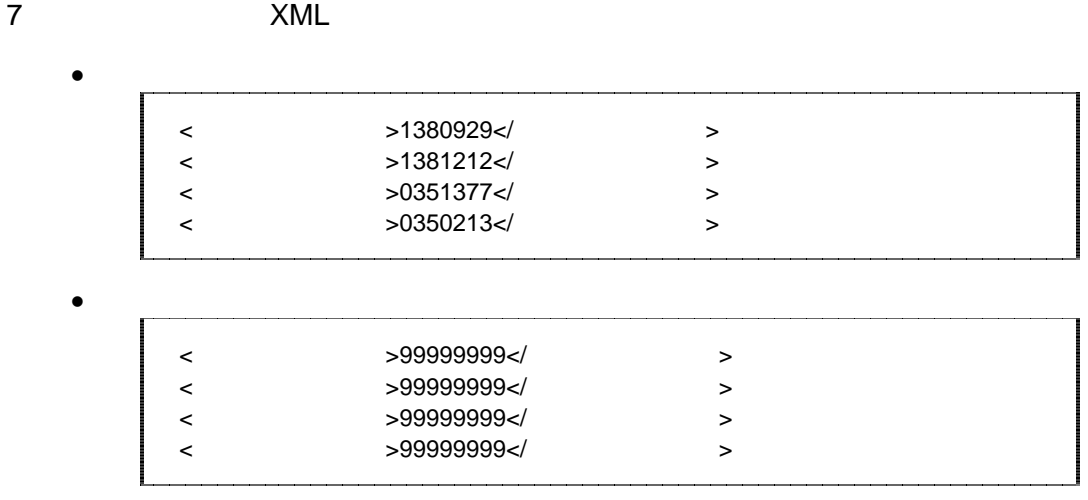

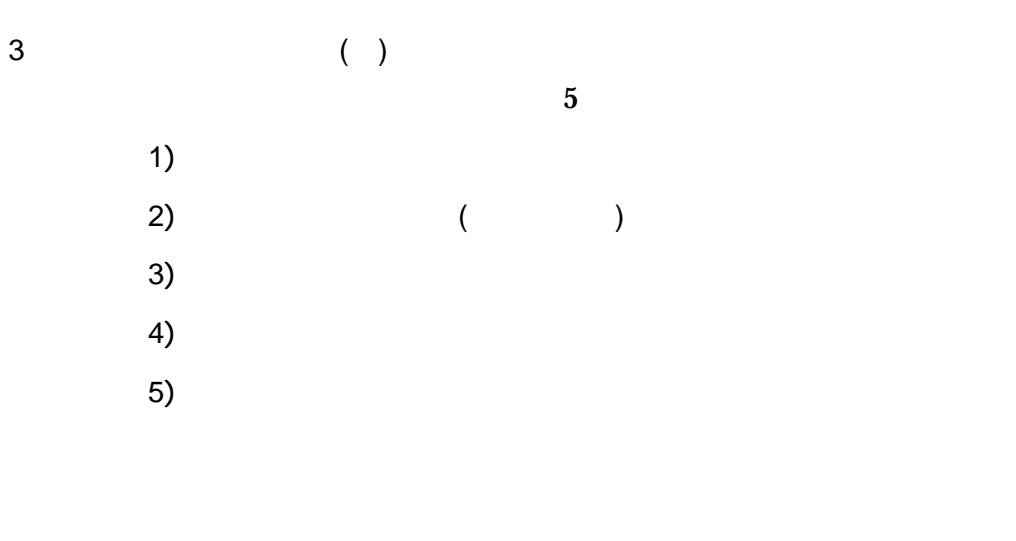

 $1$ 

http://psgsv.gsi.go.jp/koukyou/rect/index.html

#### $URL$

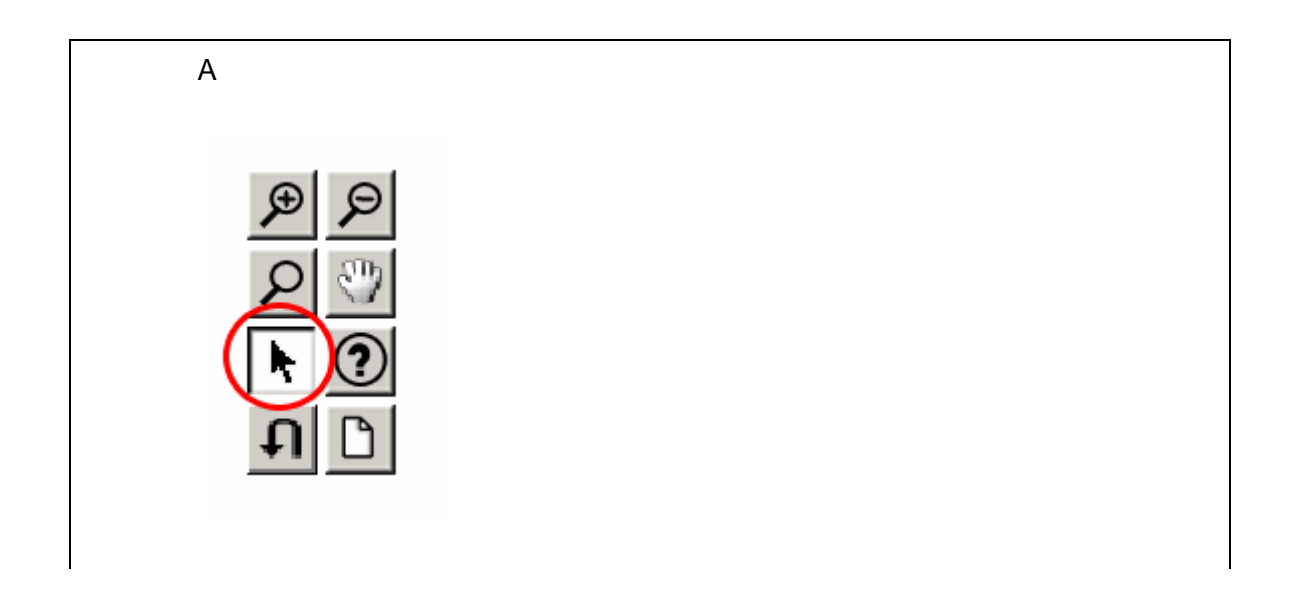

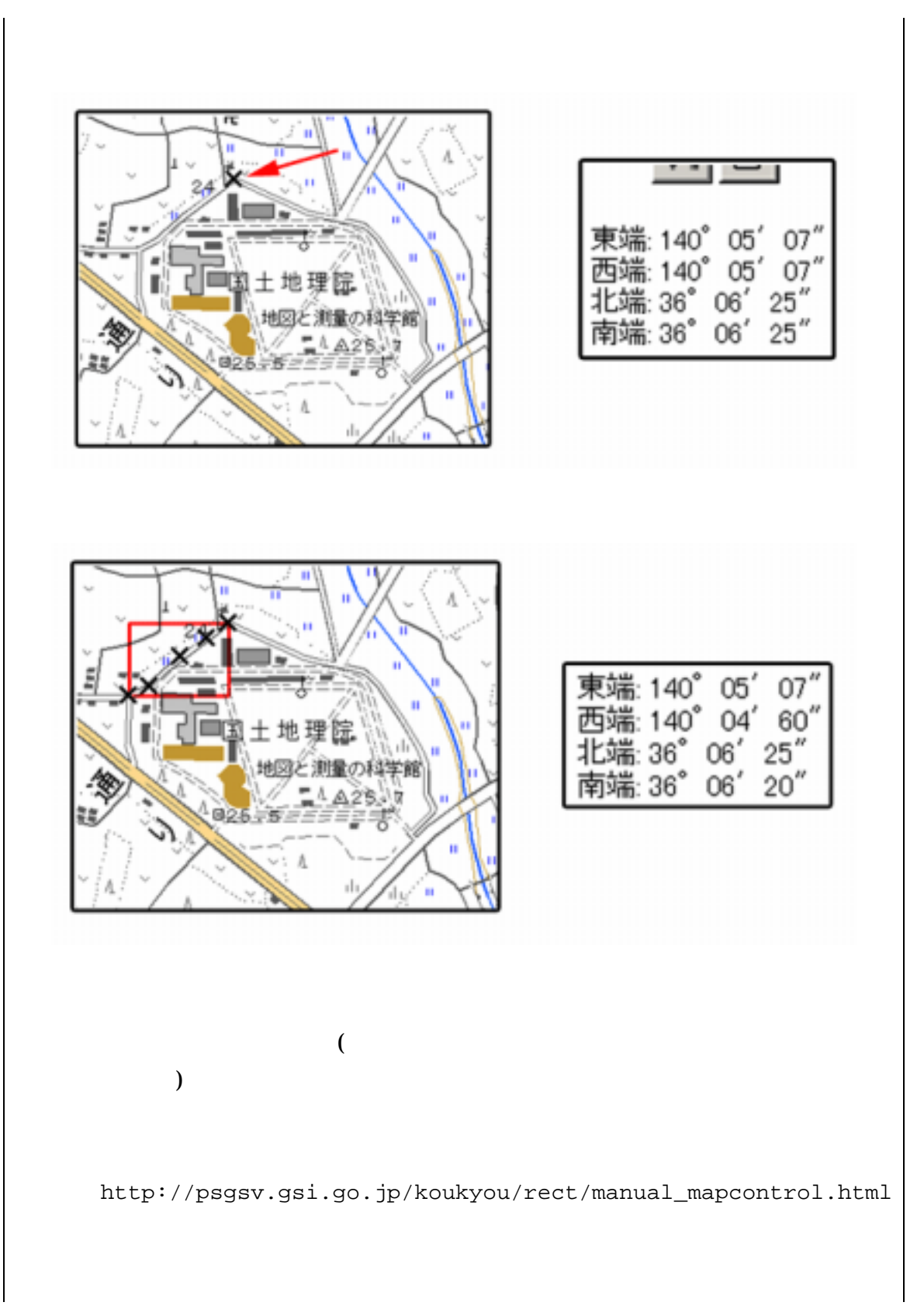

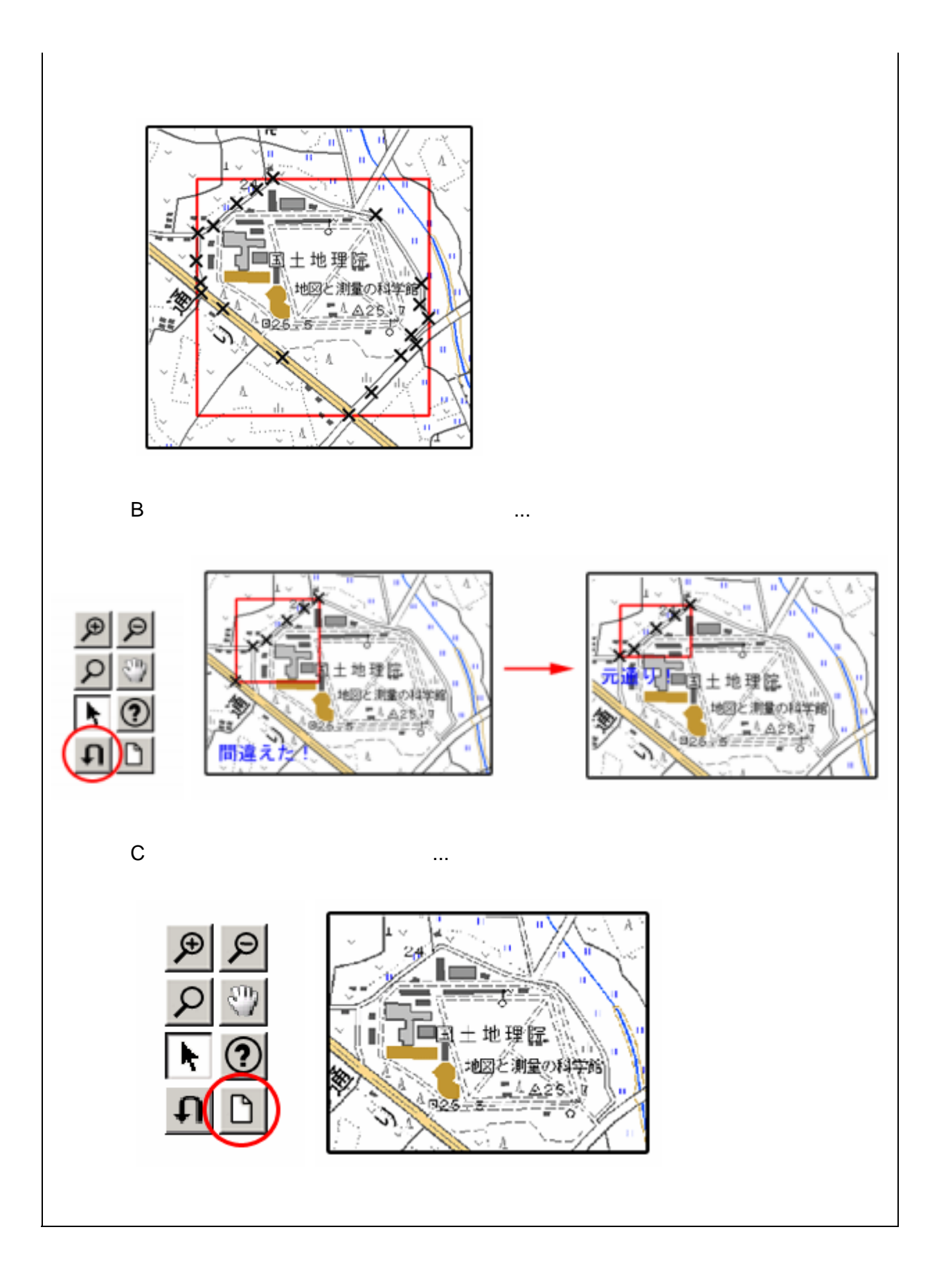

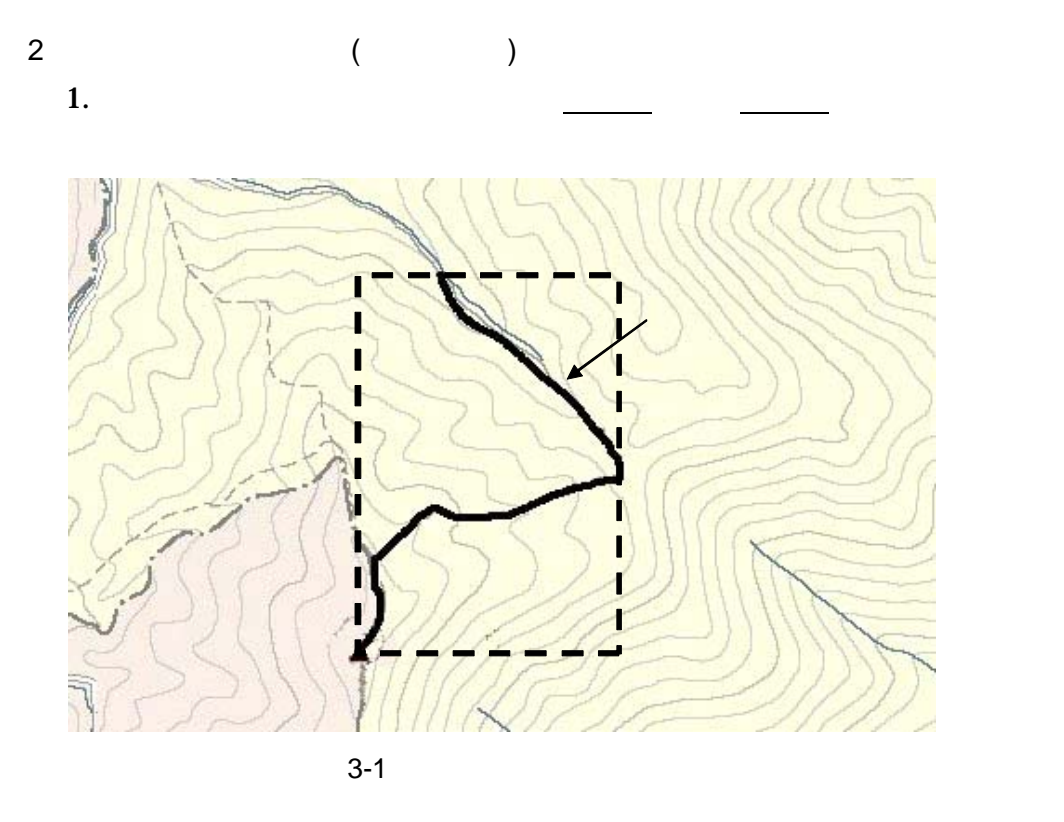

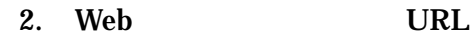

http://mapbrowse.gsi.go.jp/mapsearch.html

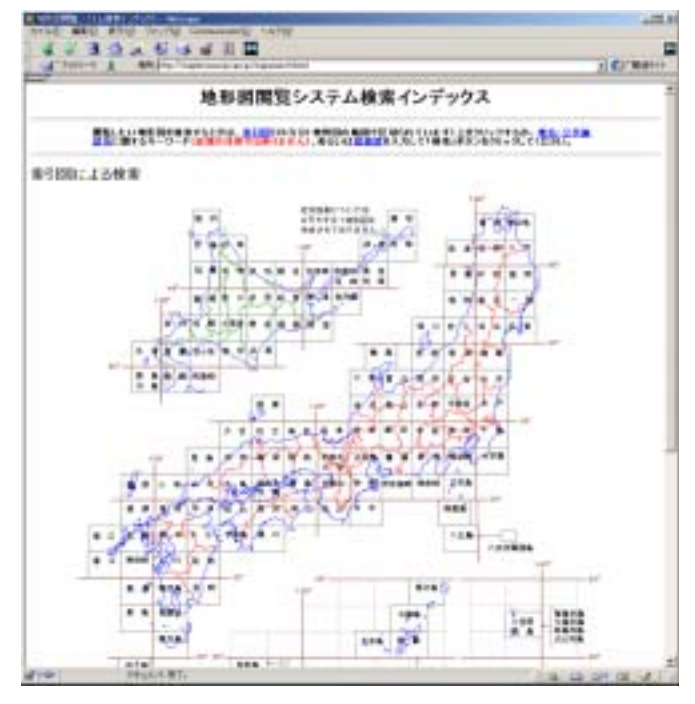

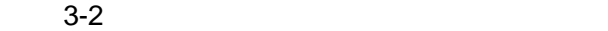

 $3.$ 

- $4.$
- $5. \hspace{1.1cm} 1/50,000$
- 6.  $1/25,000$

### $2 \quad 4$

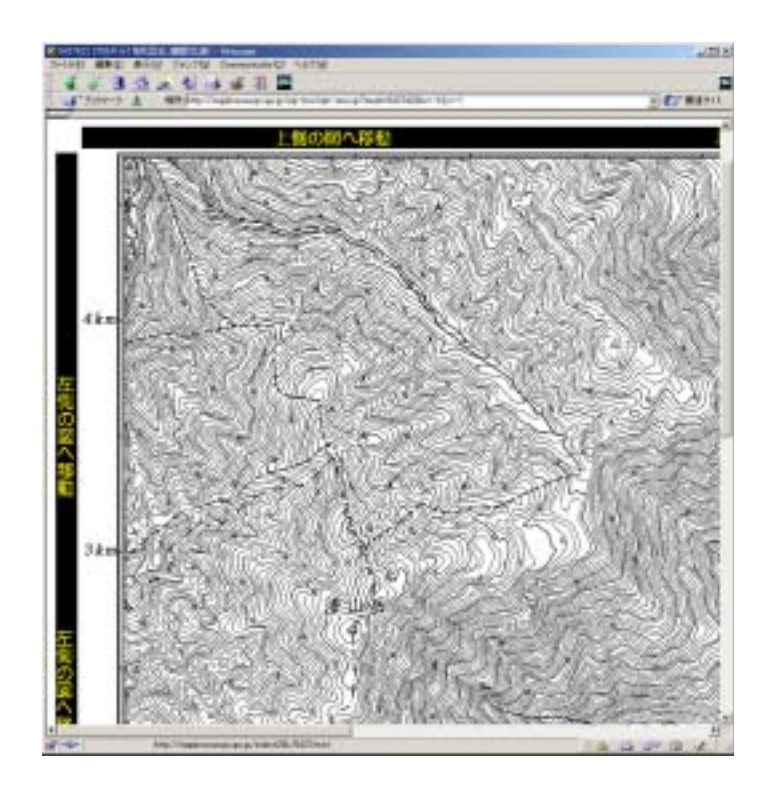

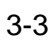

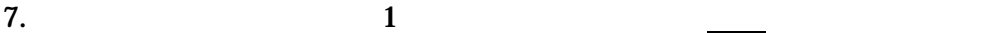

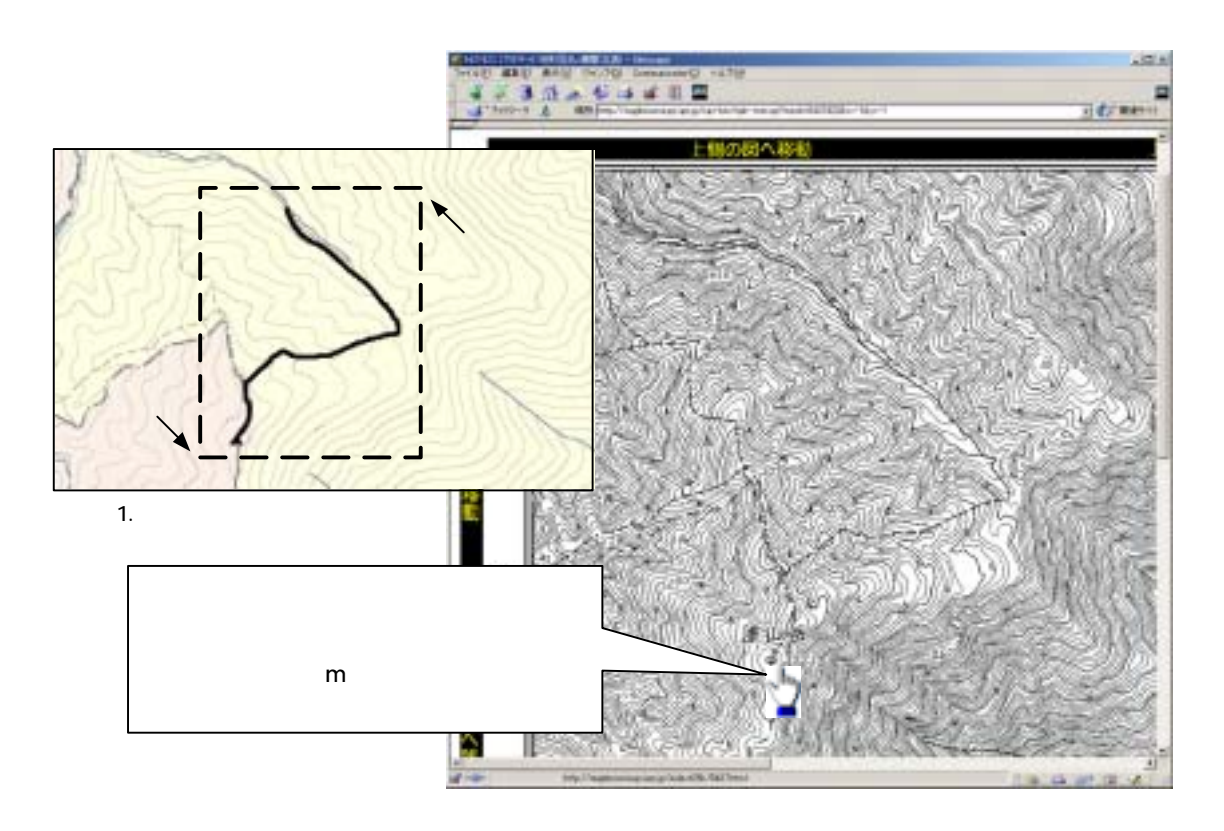

 $3 - 4$ 

 $8.$ 

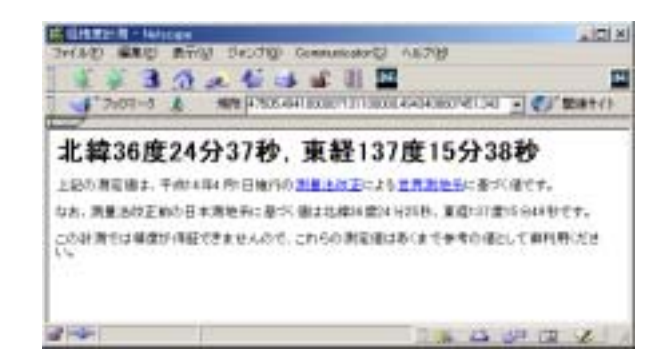

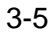

9. 7 8

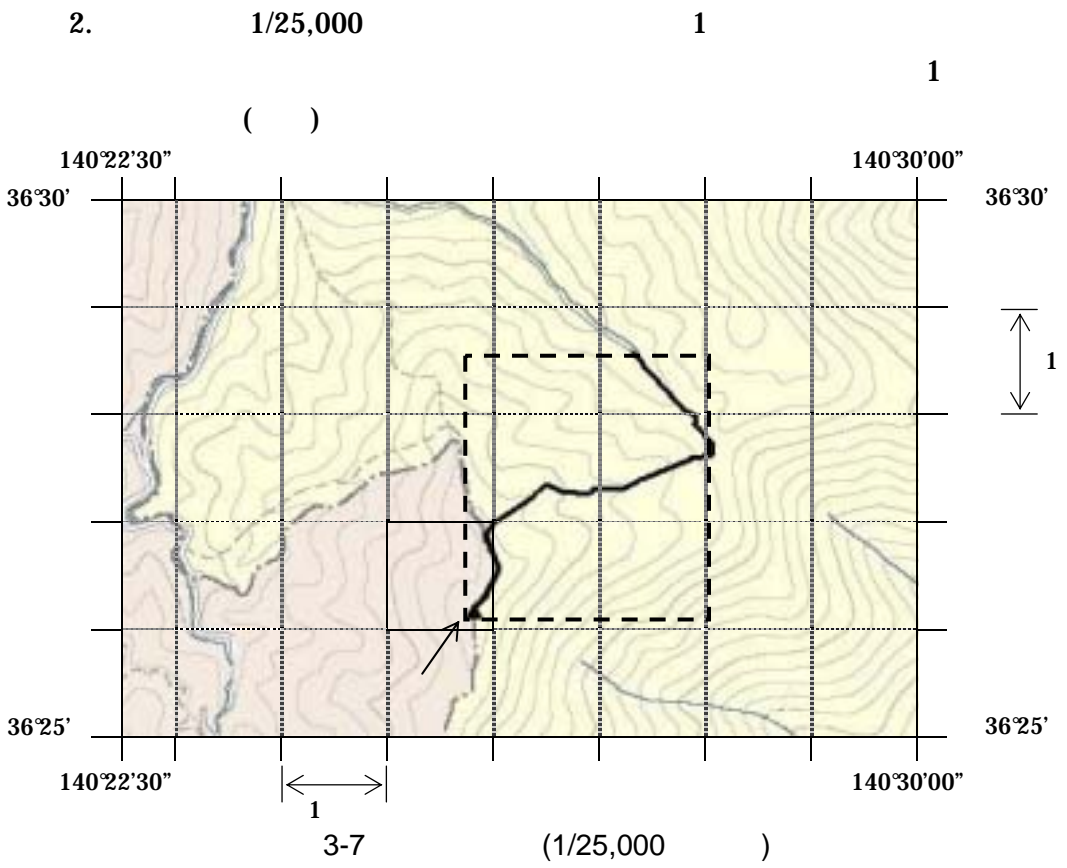

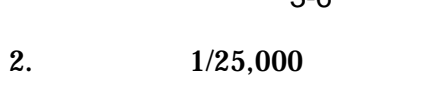

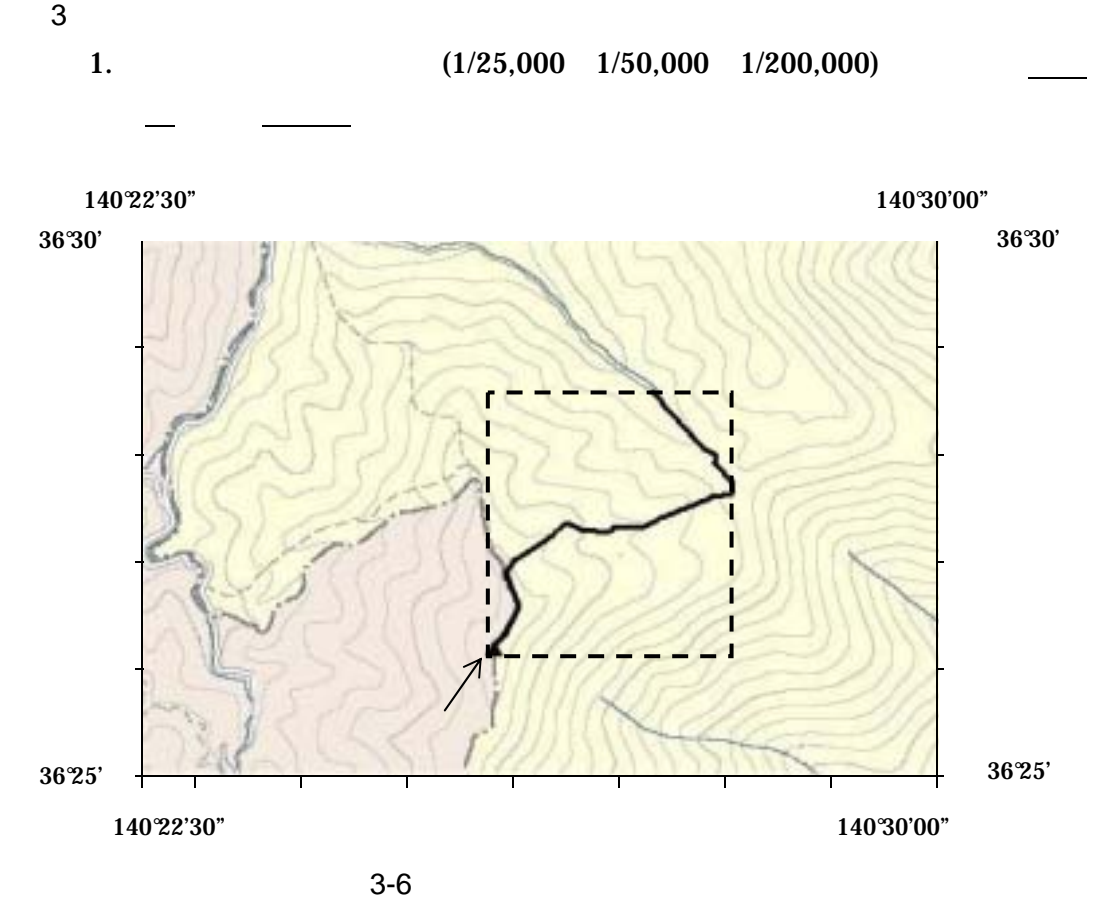

 $3.$  ( $)$  $(X_1,Y_1)$ 

$$
X_1 \hspace{1.5cm} Y_1
$$

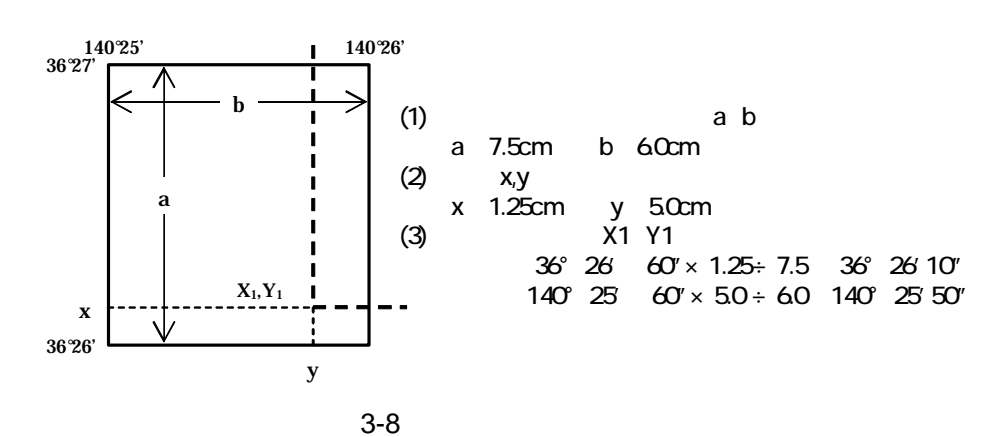

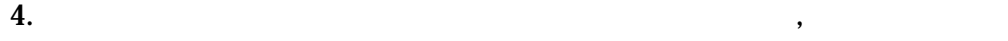

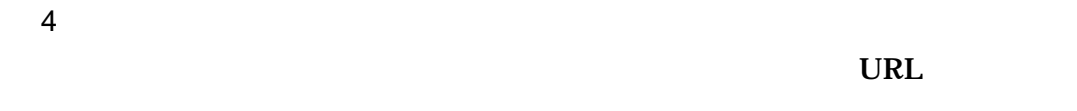

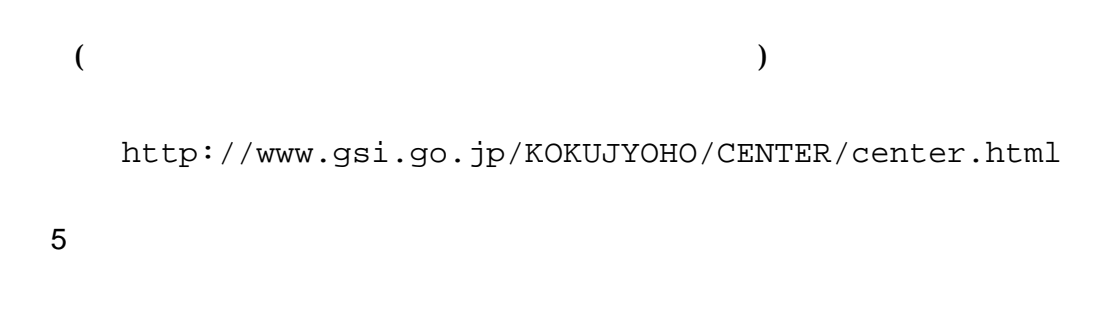

 $($ 

http://vldb.gsi.go.jp/sokuchi/surveycalc/main.html

# 4 XML

XML

•  $XML$  8-2 • XML XML XML Unicode  $UTF-16$  UTF-8 Shift\_JIS •  $XML$  DTD • XML (JIS X 0201( ) ()(<)  $($   $)$   $($   $)$   $($   $)$   $($   $)$   $($   $)$   $($   $)$   $($   $)$   $($   $)$   $($   $)$   $($   $)$   $($   $)$   $($   $)$   $($   $)$   $($   $)$   $($   $)$   $($   $)$   $($   $)$   $($   $)$   $($   $)$   $($   $)$   $($   $)$   $($   $)$   $($   $)$   $($   $)$   $($   $)$   $($   $)$   $($   $)$   $($ 

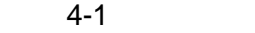

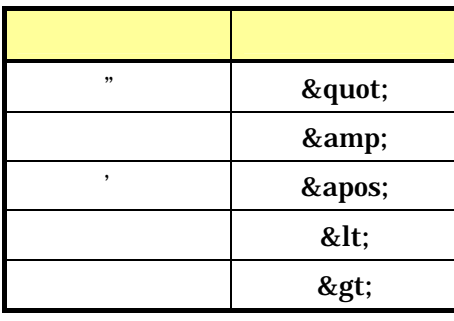

• XML JIS X 4159:2002  $(XML)$ (TR)TR X 0015:1999XML